#### **МІНІСТЕРСТВО ОСВІТИ І НАУКИ УКРАЇНИ ХАРКІВСЬКИЙ НАЦІОНАЛЬНИЙ ЕКОНОМІЧНИЙ УНІВЕРСИТЕТ ІМЕНІ СЕМЕНА КУЗНЕЦЯ**

### **ФАКУЛЬТЕТ ІНФОРМАЦІЙНИХ ТЕХНОЛОГІЙ**

# **КАФЕДРА ІНФОРМАТИКИ ТА КОМП'ЮТЕРНОЇ ТЕХНІКИ**

Рівень вищої освіти Перший (бакалаврський) Спеціальність Інформаційні системи та технології Освітня програма Інформаційні системи та технології Група 6.04.126.013.19.1

# **ДИПЛОМНИЙ ПРОЄКТ**

на тему: «Розроблення додатку для адаптації до навчального процесу здобувачів вищої освіти з особовими потребами»

Виконала: студентка Валерія КОЛОДОЧКА

Керівник: к.т.н., доцент Ольга ТЮТЮНИК

Рецензент: к.т.н., доцент Михайло ПІКСАСОВ

Харків – 2023 рік

### **ХАРКІВСЬКИЙ НАЦІОНАЛЬНИЙ ЕКОНОМІЧНИЙ УНІВЕРСИТЕТ ІМЕНІ СЕМЕНА КУЗНЕЦЯ**

**Освітній ступень** Бакалавр

**Факультет** Інформаційних технологій **Кафедра** Інформатики та комп'ютерної техніки **Спеціальність** 126 «Інформаційні системи та технології»

**ЗАТВЕРДЖУЮ**

Завідувач кафедри інформатики та комп'ютерної техніки \_\_\_\_\_\_\_\_\_\_\_\_\_\_ проф. Сергій УДОВЕНКО "01" лютого 2023р.

### **З А В Д А Н Н Я НА ДИПЛОМНИЙ ПРОЄКТ СТУДЕНТУ**

Колодочці Валерії Віталіївні

**1. Тема проєкту**: «Розроблення додатку для адаптації до навчального процесу здобувачів вищої освіти з особовими потребами» керівник проєкту: Тютюник Ольга, к.т.н., доцент, доцент кафедри ІКТ затверджені наказом ректора від "01" лютого 2023 р. №107-С

**2. Строк подання студентом проєкту**: «01» червня 2023 року

**3. Вихідні дані до проєкту:**нормативно-правові акти та законодавчі акти, періодичні видання, науково-методичні розробки вітчизняних та зарубіжних авторів

**4. Зміст розрахунково-пояснювальної записки** (перелік питань, які потрібно розробити):

Розділ 1. Аналіз предметної області та постановка задач дослідження

Розділ 2. Специфікація вимог до системи

Розділ 3. Проєктні рішення додатку для адаптації до навчального процесу здобувачів вищої освіти з особовими потребами

Розділ 4. Технічні рішення реалізації додатку для адаптації до навчального процесу здобувачів вищої освіти з особовими потребами

#### **5. Перелік графічного матеріалу:**

IDEF0 діаграма, UML-діаграма варіантів використання; логічна модель бази даних,фізична модель бази даних, екранні форми додатку для адаптації до навчального процесу здобувачів вищої освіти з особовими потребами.

#### **6. Консультація розділів дипломного проєкту:**

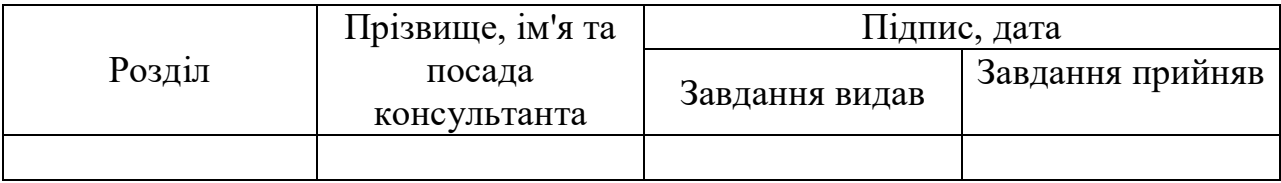

# **7. Дата видачі завдання:** "01" лютого 2023 р.

### **КАЛЕНДАРНИЙ ПЛАН**

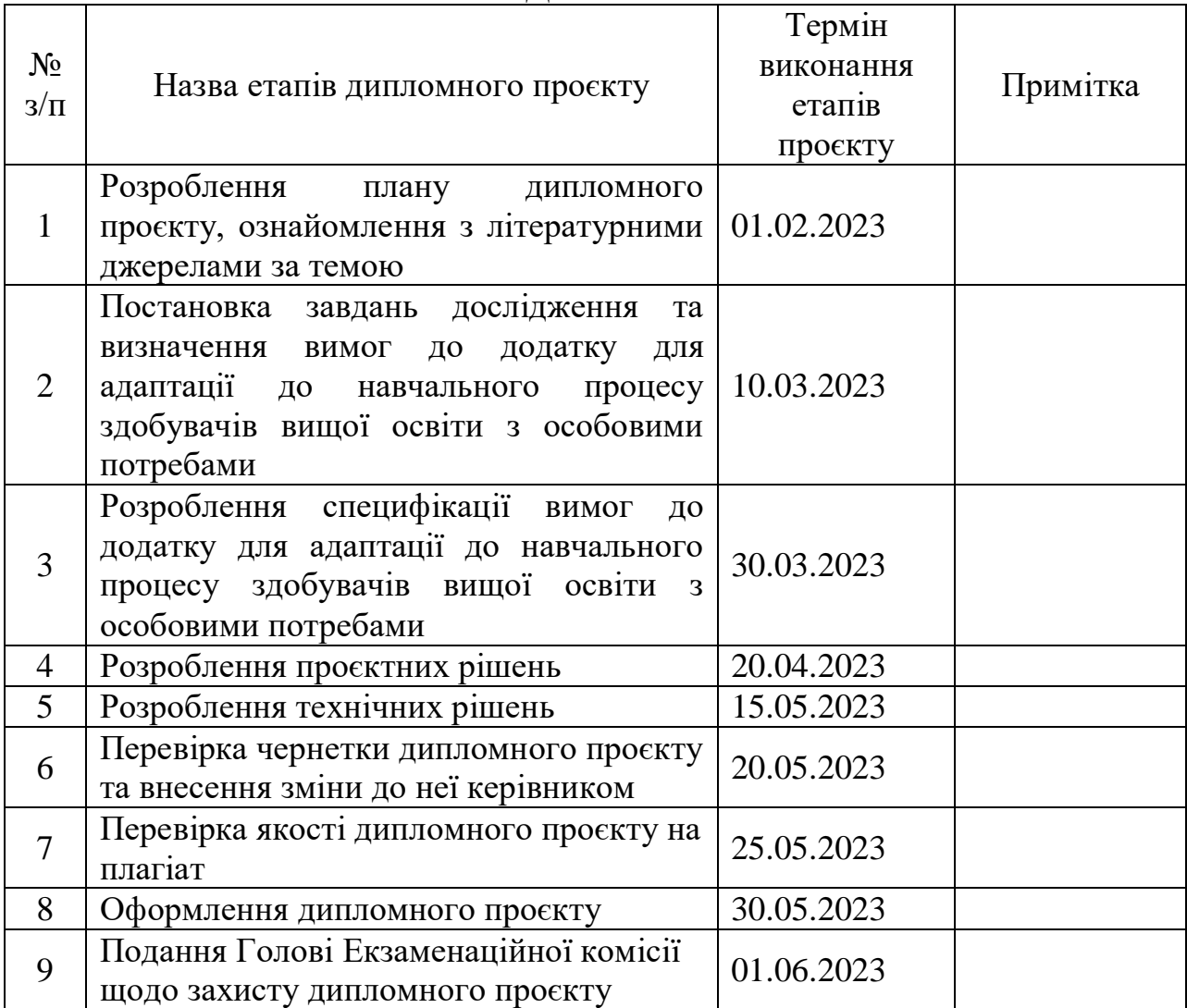

Студентка Валерія КОЛОДОЧКА

Керівник проєкту Ольга ТЮТЮНИК

#### РЕФЕРАТ

Пояснювальна записка до дипломного проекту: 82 сторінки, 40 рисунків, 6 таблиць, 24 джерела.

Об'єктом дослідження є підходи щодо адаптації до навчального процесу здобувачів вищої освіти з особовими потребами.

Предметом дослідження є програмні засоби для адаптації до навчального процесу здобувачів вищої освіти з особовими потребами.

Метою дипломного проєкту є розроблення на базі аналізу підходів щодо адаптації до навчального процесу здобувачів вищої освіти з особовими потребамимобільного додатку .

Методи розроблення. Методи порівняльного аналізу існуючих програмних додатків для людей з порушеннями зору, синтезу методів проектування та розробки, моделювання бізнес-процесів предметної області, а також проєктування та розробки додатку для адаптації до навчального процесу здобувачів вищої освіти з особовими потребами.

У результаті виконання дипломного проєкту спроектовано та розроблено додаток для адаптації до навчального процесу здобувачів вищої освіти з особовими потребами.

Результати дипломного проєкту можуть бути впроваджені в освітній процес закладів вищої освіти з метою швидкої адаптації здобувачів вищої освіти з особовими потребами до освітнього процесу.

Теоретичні результати дипломного проєкту рекомендовано для використання у навчальному процесі кафедри інформатики та комп'ютерної техніки Харківського національного економічного університету імені Семена Кузнеця під час вивчення освітньої компоненти "Основи проектування інформаційних систем".

ІНКЛЮЗИВНА ОСВІТА, ДОДАТОК, АДАПТАЦІЯ, ОСВІТНІЙ ПРОЦЕС

#### ABSTRACT

The bachelor's thesis report: 82 pages, 40 figures, 6 tables, 24 sources.

The object of the study is approaches to adaptation to the educational process of higher education seekers with personal needs.

The subject of the research is software tools for adaptation to the educational process of higher education seekers with personal needs.

The goal of the diploma project is to develop a mobile application based on the analysis of approaches to adapting to the educational process of students of higher education with personal needs.

Development methods. Methods of comparative analysis of existing software applications for people with visual impairments, synthesis of design and development methods, modeling of business processes of the subject area, as well as design and development of an application for adaptation to the educational process of students of higher education with personal needs.

As a result of the diploma project, an application was designed and developed for adaptation to the educational process of students of higher education with personal needs.

The results of the diploma project can be implemented in the educational process of higher education institutions in order to quickly adapt higher education students with personal needs to the educational process.

The theoretical results of the diploma project are recommended for use in the educational process of the Department of Informatics and Computer Engineering of the Simon Kuznets Kharkiv National University of Economics during the study of the educational component "Fundamentals of Information Systems Design".

## INCLUSIVE EDUCATION, APPLICATION, ADAPTATION, EDUCATIONAL PROCESS

#### ЗМІСТ

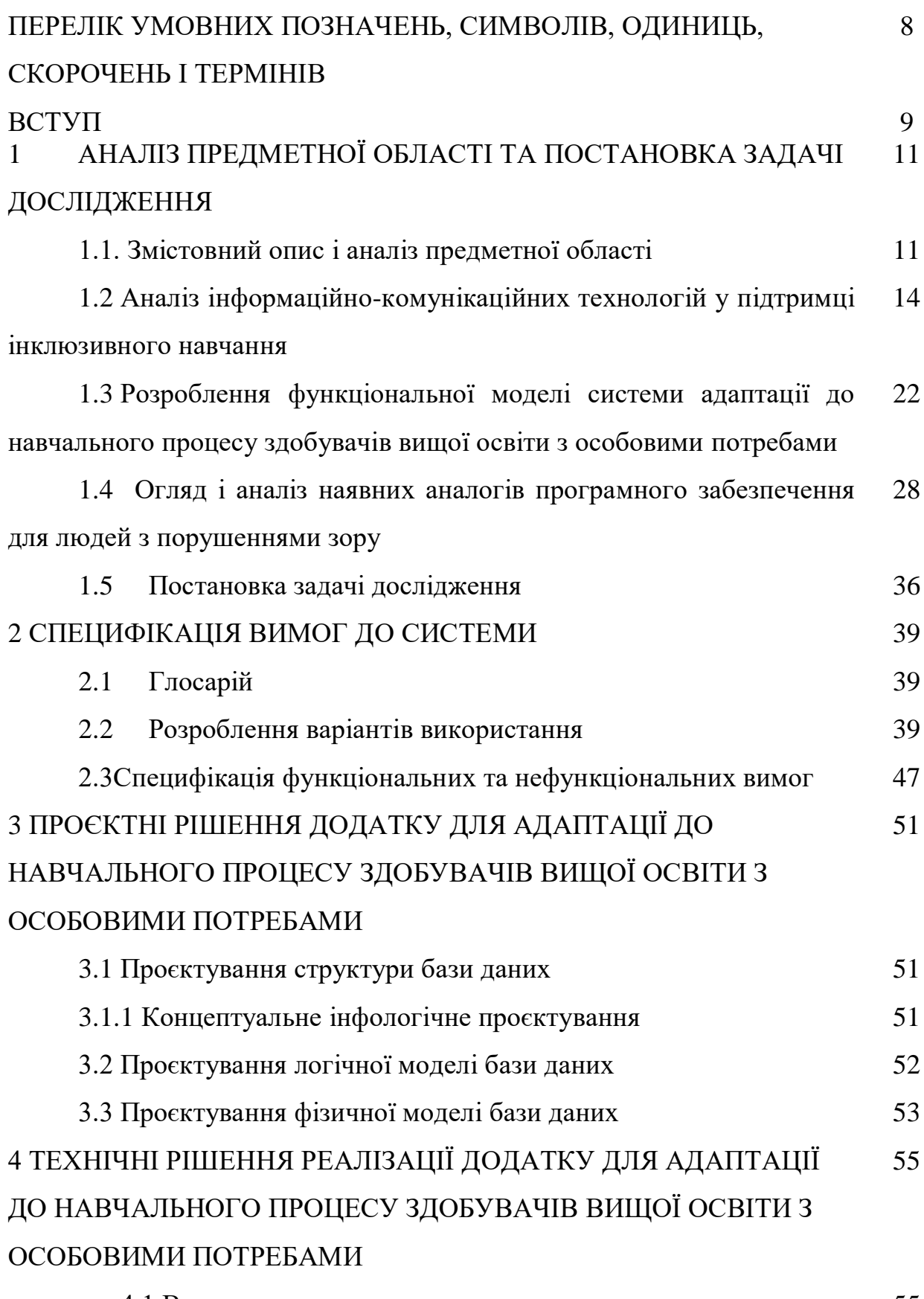

4.1 Вимоги до додатку 55

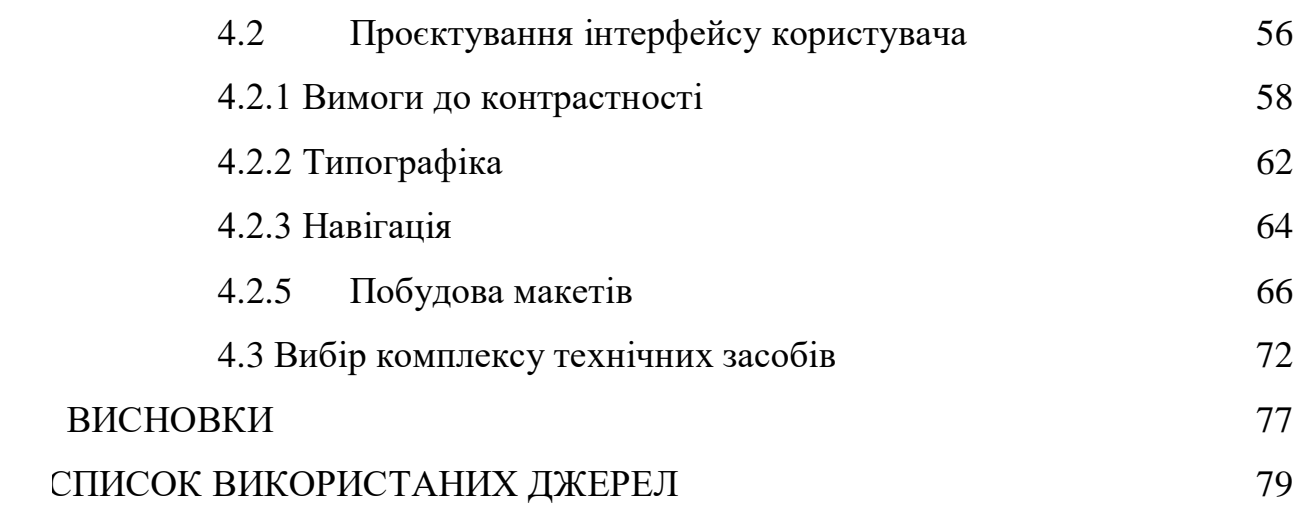

# ПЕРЕЛІК УМОВНИХ ПОЗНАЧЕНЬ, СИМВОЛІВ, ОДИНИЦЬ, СКОРОЧЕНЬ І ТЕРМІНІВ

ОПФР – особаз особливостями (порушеннями) психофізичного розвитку

ІКТ – інформаційно-комунікаційні технології

АНС – Автоматизована навчальна система

IT – інформаційні технології

ПЗ – програмне забезпечення

UX– UserExperience

UI – UserInterface

БД –база даних

#### ВСТУП

Багато людей з інвалідністю обмежені у спілкуванні, доступі до об'єктів інфраструктури, ізольовані від суспільства. Невирішеність цієї проблеми породжує ряд серйозних соціально-економічних наслідків. Серед них: дестимуляція трудової і соціальної активності людей з інвалідністю; вимушена самоізоляція; обмежений доступ до інформації; соціальна роз'єднаність людей з інвалідністю і без.

За даними Всесвітньої організації охорони здоров'я, близько мільярда людей в усьому світі мають обмежені можливості. Так, у світі налічується близько 39 мільйонів незрячих, проте 90% з них мають хоча б якийсь рівень чутливості до світла; кількість сліпих у світі щороку зростає приблизно на 1 млн, кожні 5 секунд у світі втрачає зір одна людина, кожну хвилину - одна дитина. В Україні, за неофіційними даними, налічується від 100 до 300 тисяч людей з порушеннями зору, з них понад 10 тис. - це діти.

З 60-х років до 90-х років ХХ ст. в Україні, як і в багатьохкраїнах світу, набуває поширення концепція інтеграції (або нормалізації), що визначає політику у ставленні до осіб з особливостями (порушеннями) психофізичного розвитку (ОПФР). У цей період стає нормою процес інтеграції дітей з особливостями розвитку в середовище однолітків. Інтеграція в цьому контексті розглядається як процес асиміляції, що вимагає від людини прийняття норм, характерних для домінуючої культури. В основу цієї концепції покладено ідеї про те, що:

- життя і побут осіб з ОПФР повинні бути якнайбільш наближеними до умов і стилю життя суспільства, в якому вони живуть;

- суспільство має змінити своє ставлення до осіб з ОПФР, забезпечувати захист їхніх прав та інтересів;

- суспільство має визначати здатність осіб з ОПФР до освоєння різних видів діяльності;

- особи з ОПФР мають прийняти умови і стиль життя суспільства, в якому вони перебувають, і підлаштовуватися до них. Концепція нормалізації також означає, що:

дитина з ОПФР має загальні для всіх дітей потреби, головна з яких – потреба в любові та обстановці, що стимулює її розвиток;

- дитина повинна вести життя, максимально наближене до «нормального»;

навчатися може кожна дитина, якими б тяжкими не були порушення розвитку, тому всі повинні мати рівний доступ до освітніх послуг.

Таким чином, у сучасному суспільстві недостатню адаптацію людей з особливими потребами до умов життя в здоровому соціумі в цілому, та до умов навчання у ЗВО, зокрема, можна розглядати як значущу, актуальну проблему, оскільки її прояви призводять до дезорганізації особистості, не дозволяють їй стати повноцінним членом суспільства, що і робить мету даного дипломного проєкту актуальною.

# 1 АНАЛІЗ ПРЕДМЕТНОЇ ОБЛАСТІТА ПОСТАНОВКА ЗАДАЧІ ДОСЛІДЖЕННЯ

1.1. Змістовний опис і аналіз предметної області

Починаючи з 90-х років ХХ ст. провідною моделлю сучасного суспільно-соціального ставлення до осіб з обмеженими можливостями, зокрема, неповносправних дітей, визначено *інклюзію*, яка ґрунтується на визнанні та повазі індивідуальних людських відмінностей і передбачає збереження відносної автономії кожної суспільно-соціальної групи. Основоположним в інклюзивних підходах є те, що не особистість має прилаштовуватися до суспільних, соціальних, економічних стосунків, а навпаки – суспільство має створити умови для задоволення особливих потреб кожної особистості.

Відповідно до оновленого Закону України «Про освіту» інклюзивне навчання визначається як система освітніх послуг, гарантованих державою, що базується на принципах недискримінації, врахування багатоманітності людини, ефективного залучення та включення до освітнього процесу всіх його учасників [1]. Передбачає створення освітнього середовища, яке б відповідало потребам і можливостям кожної дитини, незалежно від особливостей її психофізичного розвитку.

Справа освіти осіб з порушеннями розвитку в Україні, як і в інших країнах світу, розвивалась еволюційним шляхом – від окремих спроб індивідуального навчання, до організації групового навчання, а згодом і створення окремих навчальних закладів.

Загалом, можна виокремити кілька періодів становлення системи освіти осіб з порушеннями розвитку в Україні:

І період – Х – перша половина ХІХ ст. – період формування системи церковної благодійності в закладах при цервах і монастирях.

ІІ період – перша половина ХІХ – початок ХХ ст. – період філантропічного благочинництва та відкриття перших приватних закладів для різних категорій дітей з порушеннями розвитку.

ІІІ період – до 30-х років ХХ ст. – період законодавчо-нормативного та організаційного оформлення системи освіти осіб з порушеннями розвитку; оформлення діагностичних підходів та відповідної практики відбору дітей до закладів освіти.

ІV період – 30-ті -50ті роки ХХ ст. – період загальносоюзної уніфікації освіти; оформлення спеціальної системи освіти осіб з порушеннями розвитку; науково-теоретичне обґрунтування диференційованого навчання різних категорій дітей з порушеннями та практичне впровадження їх у відповідних закладах освіти.

V період – 50-ті – 90-ті роки ХХ ст. – період удосконалення та розширення мережі закладів системи спеціальної освіти; наукове вдосконалення підходів, з урахуванням нових технічних досягнень.

VІ період – 90-ті роки ХХ ст. – сучасність – період розбудови національної системи освіти; перегляд концептуальних підходів щодо освіти осіб з порушеннями розвитку у відповідності із Законодавчими актами міжнародного рівня та враховуючи соціальні зміни в суспільстві; впровадження інклюзивної практики.

В результаті становлення системи інклюзивної освіти булисформовані її основні принципи:

- Рівність та доступність: всі учні повинні мати рівний доступ до якісної освіти та різних можливостей для навчання.

- Індивідуальний підхід: вчителі та інші фахівці повинні мати можливість працювати з кожним учнем індивідуально, забезпечуючи належну допомогу та підтримку.

Ресурсна підтримка: учні з особливими потребами повинні мати доступ до необхідних ресурсів та технологій, щоб успішно навчатися та розвиватися.

- Колективна відповідальність: інклюзивна освіта має бути спільною відповідальністю всіх учасників навчального процесу, включаючи вчителів, батьків та інших учнів.

Професійний розвиток особистості майбутнього фахівця починається у закладі вищої освіти, де формуються його професійно значущі якості, інтереси, потреби, творчі здібності, зростає загальний рівень культури. Оскільки здобувач вищої освіти перебуває у складній ситуації знайомства з новими формами діяльності, спілкування, дозвілля, співвідносить власні сподівання з реальністю, формується його ставлення до навчальної діяльності, тому процес адаптації майбутніх фахівців до умов навчання закладу вищої освіти (ЗВО)є важливим етапом професійної підготовки.

Адаптація – це пристосування до навколишніх умов і має два спектра: біологічний і психологічний.

Біологічний рівень, включає в себе пристосування до постійних і змінних умов середовища: температури, тиску, освітленості, вологості, а також до змін в організмі: захворювання, змін в організмі, обмеження будьяких функцій.

Психологічний аспект адаптації полягає в пристосуванні особистості до вимог суспільства і власних потреб та інтересів.

Перший рік навчання характеризується найбільш вираженими функціональними змінами в організмі здобувачів вищої освіти, в яких «ламаються» старі та формуються нові динамічні стереотипи, але вони супроводжуються нервово-психічною напругою.

Швидка втома й висока нервово-психічна напруга у здобувачів вищої освіти часто пов'язані з принципово новими умовами навчання, проживання, темпу життя, організації праці та відпочинку, відсутністю індивідуального підходу, гіперінформацією на фоні збільшення загального навантаження, вимогами викладачів, зниженням адекватних можливостей організму. Сукупність описаних чинників має суттєвий вплив на весь комплекс показників фізичного і психічного здоров'я.

Одним з перших кроків у забезпеченні адаптації здобувачів вищої освіти з порушеннями зору є забезпечення доступу до необхідних ресурсів, таких як аудіо- та текстові матеріали, електронні документи та програмне забезпечення з підтримкою читання екрану. Крім того, здобувачам вищої освітиможе бути надана підтримка від спеціалізованого персоналу, такого як консультанти з адаптивної технології та навчальні консультанти.

Також важливо забезпечити доступність до фізичної інфраструктури, такої як розташування аудиторій та інших навчальних приміщень, які можуть бути складними для навігації для студентів з порушеннями зору. Для цього можна використовувати звукові позначки, брайлівські знаки та інші методи.

Окрім цього, важливо забезпечити належне навчання здобувачів вищої освітиз порушеннями зору з різних дисциплін. Це може включати в себе використання педагогічних методів, які забезпечують використання різних способів сприймання інформації, таких як аудіо- та візуальні матеріали, діалог та інші форми навчання.

Загалом, адаптація здобувачів вищої освітиз порушеннями зору у навчальному закладі вимагає підтримки та співпраці з багатьма різними людьми та організаціями, щоб забезпечити доступність та підтримку.

Таким чином, поряд зі звичайними проблемами, які виникають у здорових людей в процесі адаптації до нових умов навчання у ЗВО, таких як зміна звичного оточення, пристосування до нових вимог, зміна умов проживання тощо, перед людиною з вадами зору повстають специфічні проблеми, пов'язані з певними функціональними обмеженнями. Досить важливим є усунення певних труднощів під час користування різними програмними засобами навчання.

1.2 Аналіз інформаційно-комунікаційних технологій у підтримці інклюзивного навчання

Спектр освітніх потреб осіб з ОПФР значно ширший, порівняно зі здоровими дітьми: з одного боку вони повинні на рівні з однолітками засвоїти знання, уміння й навички, необхідні для повноцінної суспільної взаємодії; з іншого боку в них є додаткові потреби, викликані їхніми функціональними обмеженнями, що подекуди унеможливлюють застосування стандартних методів навчання, а також можуть негативно впливати на успішність і самооцінку.

Сучасний рівень розвитку інформаційно-комунікаційних технологій значно розширює можливості педагогів та учнів/студентів, спрощуючи доступ до освітньої і професійної інформації, розширює функціонал засобів навчання та ефективність управління освітнім процесом, сприяє інтеграції національних інформаційних освітніх систем у світову мережу, доступу до міжнародних інформаційних ресурсів в галузі освіти, науки і культури.

Компенсаторна властивість нових технологій дозволяє особам з ОПФР брати активну участь в освітньому процесі поприфункціональні обмеження. Завдяки використанню ІКТ, ці людиздатні подолати бар'єри на шляху до навчання, оскількиотримують доступ до різноманітних дидактичних матеріалів удоступному прийнятному форматі.

ІКТ в спеціальній та інклюзивній освіті можна використовувати в якості компенсаторного, комунікаційного та дидактичного засобу [2].

Використання ІКТ як компенсаторного засобу означає застосування їх в якості технічної підтримки традиційних для навчання видів діяльності – читання й письма, полегшуючи доступдо дидактичних ресурсів і навчальну взаємодію, частково компенсуючи або заміщуючи відсутність природних функцій.

Як комунікаційний засіб ІКТ можуть використовуватися длязабезпечення альтернативної форми зв'язку, підтримки альтеративної комунікації, в якості інструменту, що полегшує та/аборобить можливим спілкування, дозволяючи особам з ОПФРкомунікувати в більш зручний спосіб.

Використання ІКТ як дидактичного засобу зумовила потребув перегляді традиційних підходів до навчання й викладання,започаткувавши новувіху в освітніх перетвореннях. Нові технології принесли різноманіттяпедагогічних стратегій для навчання осіб з ОПФР, ставши реальним інструментому впровадження інклюзивної освіти.

Варто зауважити, що засоби ІКТ, зокрема асистивні технології та допоміжне програмне забезпечення, доцільно добирати з урахуванням специфіки різних функціональних обмежень. Педагогічно виважене й доцільне використання ІКТ дозволить учням/студентам з ОПФР повноцінно включитися в освітнійпроцес, розвивати прийнятні для них індивідуальні освітні стратегії.

Серед переваг ІКТ підтримки інклюзивного навчання вартовідзначити такі:

- Загальні переваги:

1) Сприяють розширенню учнівської (студентської) автономії.

2) Дозволяють подолати комунікаційні труднощі та бар'єри.

3) Надають учням (студентам) можливість продемонструвати навчальні результати у зручний спосіб.

4) Дозволяють розробляти навчальні завдання з урахуванням індивідуальних навичок та можливостей учнів (студентів). Переваги для учнів/студентів:

5) Незалежний доступ до навчальних відомостей.

6) Можливість виконувати навчальні завдання у власному темпі (в асинхронному режимі).

7) Можливість учням (студентам) використовувати ІКТ в якості компенсаторного засобу, отримати доступ до навчальних відомостей в альтернативний спосіб.

- Переваги для педагогів:

1) Можливість віддалено комунікувати з колегами, вивчати провідний педагогічний досвід роботи з інклюзивними групами та поширювати власний.

2) Вдосконалення власних навичок використання ІКТ для підтримки ефективної роботи з учнями (студентами).

3) Більше можливостей для підготовки дидактичних матеріалів, наочності. Зокрема, за рахунок мультимедійності можна здійснювати та корегувати вплив на різні сенсорні зони. Матеріали в електронному форматі легше адаптувати до потреб учнів (студентів) (наприклад, великий шрифт, шрифт Брайля і т. д.)[2].

- Серед основних напрямів, за якими доцільно здійснювати ІКТ підтримку інклюзивного навчання, варто відзначити такі:

1) визначення початкового рівня особистісного розвитку учня (студента), тобто вихідного рівня, з яким він/вона розпочинає навчання;

2) підтримка особистісного розвитку шляхом формуваннянових навичок або розвитку вже набутих;

3) покращення доступу до освітніх ресурсів;

4) подолання географічної чи соціальної шляхом комунікаційної та мережної підтримки;

5) посилення мотивації до використання та обізнаності щодо переваг ІКТ як засобу підтримки інклюзивного навчання [2].

Серед основних типів ІКТ, доцільних для використання вякості засобу підтримки інклюзивного навчання, виокремлюють:

- стандартні технології – персональні комп'ютери (настільні ПК, переносні ПК (ноутбуки, нетбуки), планшетні ПК (планшети) та ін.) з вбудованими функціями налаштування для осіб з ОПФР;

- доступні формати даних, або альтернативні формати – наприклад, доступний HTML; DAISY – стандарт цифрового формату для запису цифрових аудіо книг (digitaltalkingbooks); брайлівські принтери, дисплеї і синтезатори мови тощо;

- асистивні (допоміжні) технології – слухові апарати, пристрої для читання з екрану, клавіатури зі спеціальними можливостями, системи альтернативної комунікації і т. ін. [2].

Розвиток та повсюдна доступність веб- і хмаро орієнтованих технологій дозволяють створити підґрунтя для поширення актуальних навчальних відомостей у більш швидкий і гнучкий спосіб. Низка технологічних рішень, доступних і часто безкоштовних, сприяють розвитку середовищ ефективної навчальної взаємодії:

- синхронної та асинхронної комунікації і колаборації (електронна пошта, онлайн дошки, чати, форуми, веб-конференції тощо);

- мультимедійної інтеракції (симуляції, доповнена реальність, гейміфікація);

- інноваційних методик оцінювання (адаптивне тестування,самооцінювання, онлайн-тестування тощо).

Освітній контент може поширюватися в різних форматах: у вигляді тексту на веб-сторінках, цифрових аудіо та відео, анімації, середовищ віртуальної реальності тощо.

Практично всі спеціалізовані програми для незрячих та слабозорих користувачів ПК підрозділяються на наступні функціональні групи:

- синтезатор мовлення;

- програми для збільшення вмісту екрана;

- програми зміни колірних схем. Вони дозволяють змінити схему на більш контрастну із заданими параметрами;

- програми, що забезпечують роботу операційної системи і додатків з брайлівськими клавіатурами, дисплеями і принтерами.

- програми оптичного розпізнавання текстів.

Потрібно мати на увазі, що багато програмних продуктів для людей з порушеннями зору мають комплекс функцій, об'єднуючи в собі як технології синтезу мови, так і екранного збільшення або підтримки шрифту Брайля.

Більше з тим, можливо, що у довгостроковій перспективі навчання сприйняття мовного виводу виявиться більш продуктивним для людей з порушеннями зору, ніж намагання читати текст, нахилившись близько до екрана комп'ютера або смартфона.

Значущою проблемою є відсутність україномовних додатків для людей з порушеннями зору. Витоки проблеми освітив журналіст Володимир Пиріг у своїй статті в інтернет-виданні [Zaxid.net:](https://zaxid.net/) наприкінці дев'яностих років, українізація таки набула ширшого розмаху і програмного забезпечення з українськомовними інтерфейсами ставало дедалі більше [3]. Однак, незрячі користувачі, які теж можуть використовувати комп'ютери й смартфони, ще довго користувалися російськомовними програмними продуктами з таких основних причин: не було якісних українськомовних синтезаторів; не було жодного читача екрана; українізатор для англомовної програми було важче знайти, аніж русифікатор; рівень володіння англійською серед українських незрячих невисокий, а через брак українських перекладів вони використовували російські. Але час йшов і українського ставало дедалі більше: з'явився перший читач екрана, перекладений українською з'явилися нові синтезатори з підтримкою української мови, різко зросла кількість локалізованих застосунків як для комп'ютерів, так і для смартфонів, зокрема — з ОС Android. Багато незрячих українців і досі — в Рунеті і про це не знають, а ті, хто знає, не поспішають перемикати свої пристрої на українську, оскільки деякі топ-застосунки, такі, як Zoom, чи Facebook Messenger досі не мають українського перекладу.

Проблема з українською мовою для незрячих людей стоїть особливо гостро, оскільки людям, які мають зір, сприймати інформацію простіше, та й у застосунках є візуальна складова, яка їм це сприйняття полегшує. Незрячі ж люди можуть сприймати мову лише на слух і різні синтезатори можуть вимовляти англійські слова по-різному[3].

Часто складнощі виникають через оновлення додатків. Наприклад додаток VoiceOver. Якщо деякі програми і веб-сайти мають дизайн, доступний для додатку VoiceOver, інші виявляються сумісними з ним через раз. Щойно відбувається оновлення додатку, він може стати недоступним для функції VoiceOver.

Ліран Франк працював у комп'ютерній галузі до того, як втратив зір через вроджену хворобу – пігментний ретиніт [3]. "Сліпі люди користуються не тільки спеціальними додатками, – каже він. – Але й всім тим, що є у розпорядженні зрячих користувачів комп'ютерів – Netflix, Google Maps, Moovitтощо". Він вважає більш доцільним витрачати енергію і ресурси на доробку вже наявних додатків, ніж розробляти нові інтерфейси або телефони спеціально для сліпих користувачів.

Необхідно зазначити, що згідно Конвенції «Про права осіб з інвалідністю» програми та послуги повинні мати "універсальний дизайн" [4]. Це означає дизайн предметів, обстановок, програм та послуг, покликаний зробити їх максимально можливою мірою придатними для використання для всіх людей без необхідності адаптації чи спеціального дизайну. "Універсальний дизайн" не виключає допоміжних пристроїв для конкретних груп осіб з інвалідністю, де це необхідно [2]. Більше того, концепція універсального дизайну упродовж останніх років набуває значного поширення. Позиції різних урядів з цього питання відображені в документах Ради Європи, Європейського Союзу, Організації Об'єднаних Націй та інше [2].

Універсальний дизайн в освіті розглядають як комплекс принципів розробки навчальних програм, що забезпечують рівні можливості для навчання кожного індивіда, незалежно від індивідуальних особливостей.

Таким чином, при розробці програми з універсальним дизайном в освіті враховуються потреби всіх користувачів. Це дозволяє повною мірою користуватися програмним забезпеченням учням, незалежно від індивідуальних особливостей.

Р. Мейс, американський архітектор, спільно з колегами обґрунтував головні принципи універсального дизайну, що можуть бути реалізовані і в освітній галузі [5].

- рівність та доступність використання. Надання однакових засобів для всіх користувачів для уникнення переважання та ізолювання окремих груп населення.

- гнучкість використання. Дизайн має забезпечити наявність широкого переліку індивідуальних налаштувань і можливостей з урахуванням потреб користувачів.

- просте та зручне використання. Дизайн має забезпечувати простоту й інтуїтивність використання незалежно від досвіду, освіченості, віку чи ін. особливостей користувачів.

- сприйняття інформації, незважаючи на сенсорні можливості користувачів. Дизайн має сприяти ефективному донесенню всієї необхідної інформації користувачу, незалежно від зовнішніх умов або можливостей сприйняття користувача.

- припустимість помилок. Дизайн повинен звести до мінімуму можливість виникнення ризиків і шкідливих наслідків від випадкових або ненавмисних дій користувачів.

- низький рівень фізичних зусиль. Дизайн повинен бути розрахований на затрату незначних фізичних ресурсів користувачів.

- необхідний розмір і простір проектованих об'єктів. Наявність необхідного розміру і простору при підході, під'їзді та різноманітних маніпуляціях незважаючи на антропометричні характеристики, стан і мобільність користувача.

Таким чином, впровадження ІКТ надає доступ до альтернативних джерел інформації, що може бути відібрана та використана кожним учнем/студентом відповідно до його/її індивідуальних можливостей.

Отже, інновації відкривають нові можливості для інклюзивної освіти. При включенні дитини з порушеннями зору у навчальний процес різні цифрові інструменти можуть допомогти в комунікації, вимові, координації та розпізнаванні об'єктів.

1.3 Розроблення функціональної моделі системи адаптації до навчального процесу здобувачів вищої освіти з особовими потребами

Навчальний процес у закладах вищої освіти здійснюється у таких формах:

- навчальні заняття;

- самостійна робота;

- практична підготовка;

- контрольні заходи.

Основними видами навчальних занять у закладах вищої освіти є:

- лекція;

- лабораторне, практичне, семінарське, індивідуальне заняття;

- консультація.

Закладом вищої освіти може бути встановлено інші види навчальних занять.

В умовах сьогодення майже кожен заклад вищої освіти має автоматизовану навчальну систему(АНС), що призначена для цілей навчання і заснована на використанні сучасних інформаційних технологій.

Основні функції сучасних автоматизованих навчальних систем:

- доступ до освітніх ресурсів, зокрема віртуальних і віддалених навчально-дослідних лабораторій;

- самотестування та контроль знань учнів;

- пошук інформації;

- створення освітніх ресурсів;

- управління навчальним процесом; конференцзв'язок (чати, потокове відео).

Основні підсистеми автоматизованої навчальної системи:

- інструментальне середовище (компіляторнавчальних посібників, сукупність зовнішніх або вбудованих редакторів тексту, графіки, мультимедіа);

- база освітніх ресурсів;

- браузер;
- тестуюча підсистема;
- пошукова підсистема;
- електронний деканат.

Крім того, в ряді АНС на систему управління може покладатися виконання функцій електронного деканату таких, як облік здобувачів вищої освіти і їх успішності, формування розкладів конференцій, консультацій тощо.

Всі навчально-методичні матеріали, які розміщуються у АНС ЗВО, можна поділити на три великі групи:

- навчальні (дидактичні) матеріали (підручники, навчальні посібники, довідники, курси лекцій, практикуми, збірники завдань і вправ, робочі зошити та ін.), призначені здобувачам вищої освіти.

- навчально-методичні матеріали (методичні вказівки, посібники, рекомендації, розробки), призначені як для здобувачам вищої освіти, так і для науково-педагогічних працівників.

методичні матеріали (методичні вказівки, посібники, рекомендації, розробки та ін.), які містять методичні вказівки з організації діяльності виклалача.

Під час вивчення навчальної дисципліни виокремлюють такі видисамостійного навчанняздобувача вищої освіти:

- слухання лекцій, участь у семінарських заняттях, виконання практичних ілабораторних робіт;

- відпрацювання тем лекцій та семінарських занять, виконанняпрактичних ілабораторних робіт здобувачами вищої освіти заочної форми навчання (ЗФН);

- підготовка рефератів і курсових робіт, написання кваліфікаційної роботи;

- підготовка до модульного контролю та іспитів;

- робота з літературою та інше.

Процес навчання реалізовується за рахунок зворотного зв'язку, який визначає зміну поточного рівня знань і налаштовує систему під кожного здобувача вищої освітііндивідуально. При успішній здачі тестового контролю здобувач вищої освіти має можливість продовжити навчання або покинути його, закріпивши за собою досягнутий рівень.

Зворотній зв'язок може надаватися, наприклад, у вигляді підготовки та розміщення у середовищі дистанційного курсу методичних рекомендацій щодо усунення проблеми, коментарів, у формі консультування через форум "Запитання-відповідь" або у вигляді on-line консультації через чат.

В даному дипломному проєкті розроблено функціональну модель системи адаптації до навчального процесу здобувачів вищої освіти з особовими потребами (рис. 1.1 – 1.6).

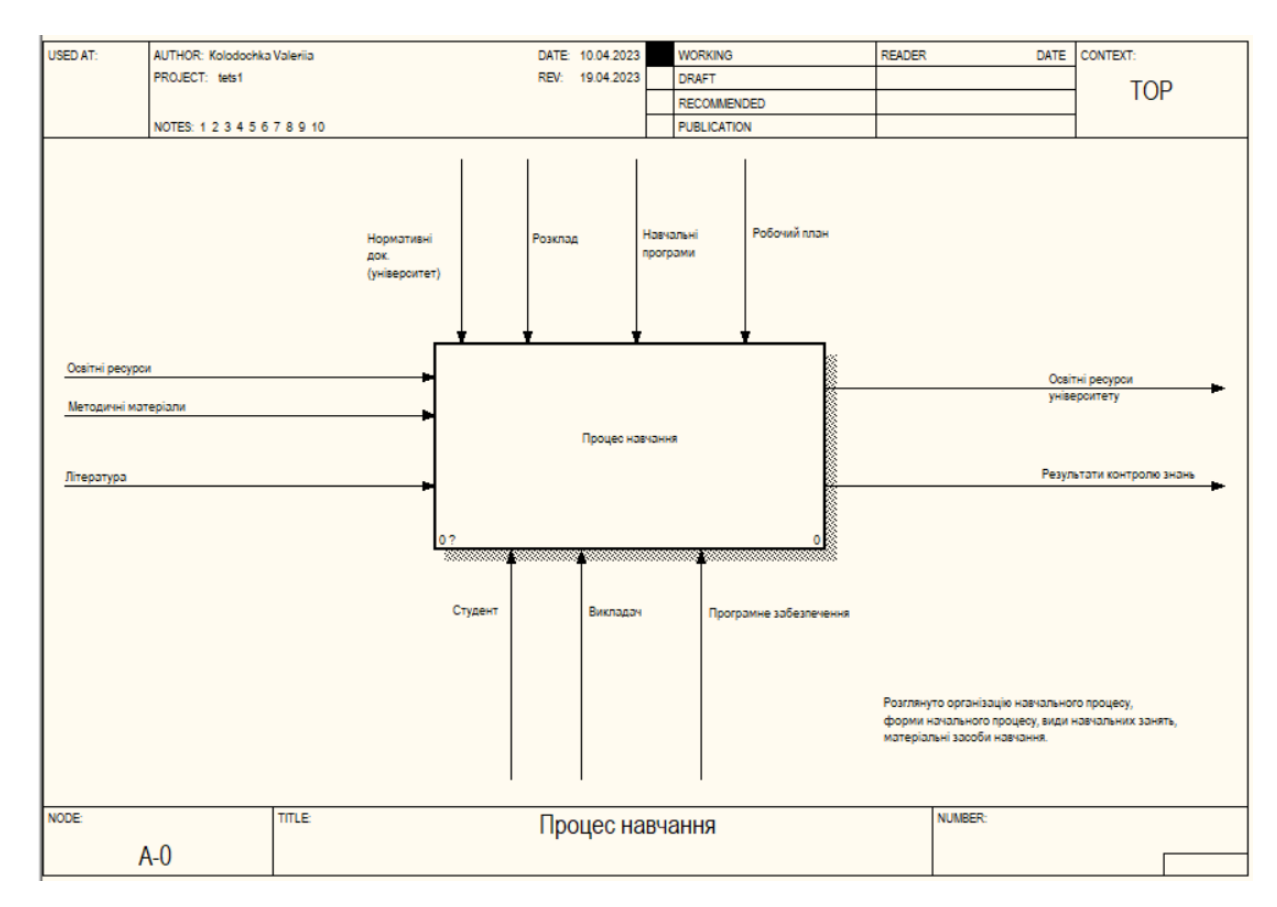

Рисунок 1.1 – Контекстна діаграма «Освітній процес ЗВО»

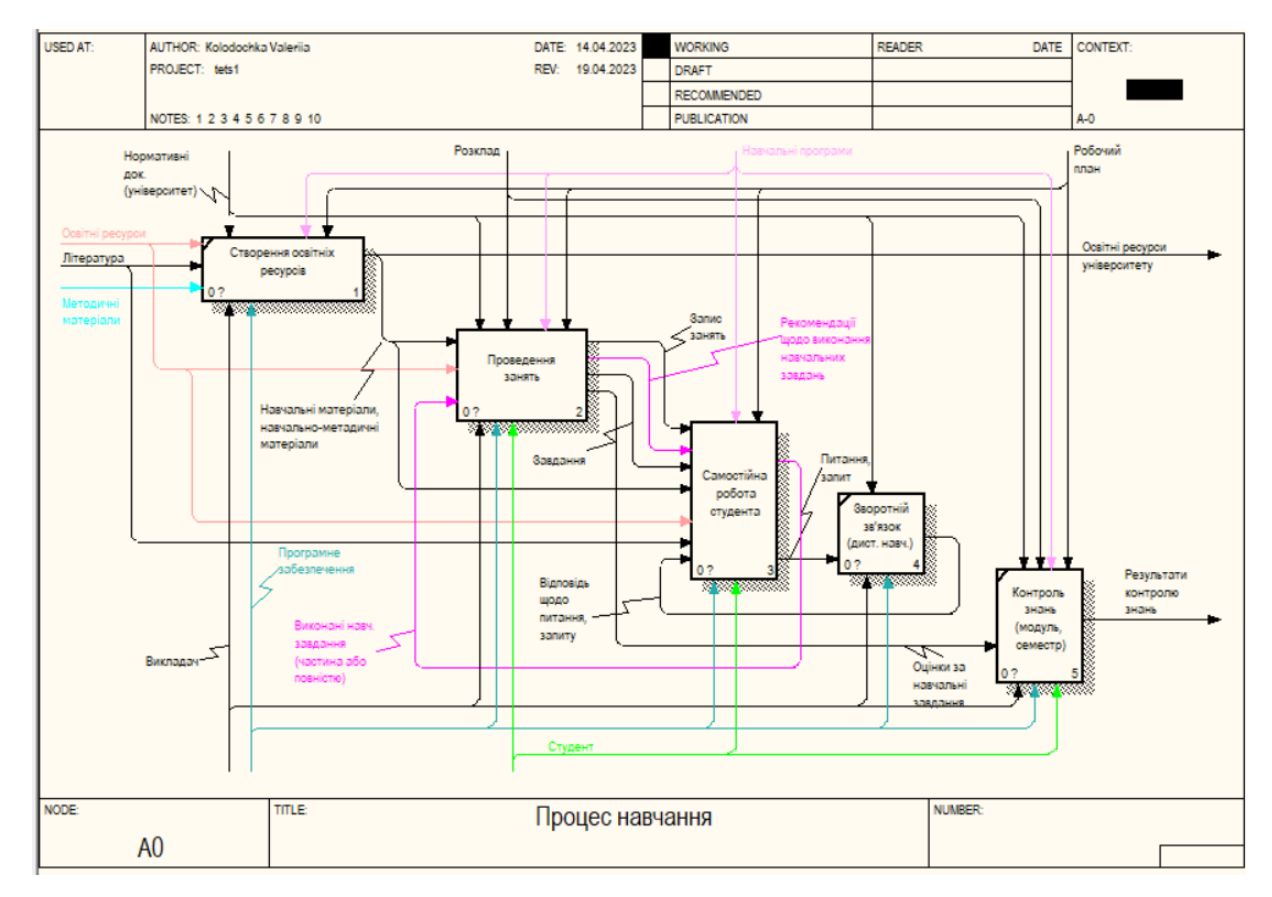

Рисунок 1.2 – Діаграма декомпозиції системи «Освітній процес ЗВО»

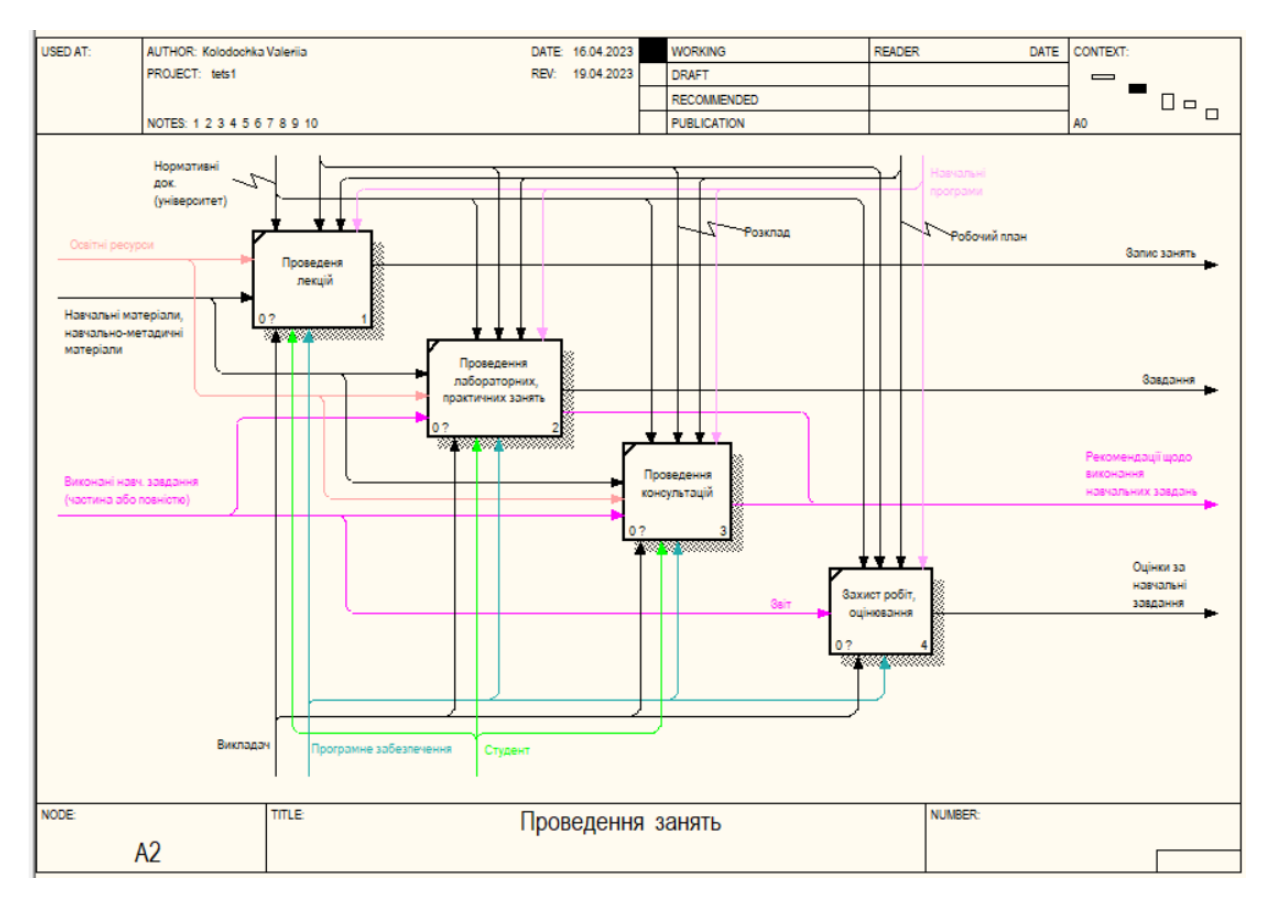

Рисунок 1.3 – Діаграма декомпозиції процесу «Проведення занять»

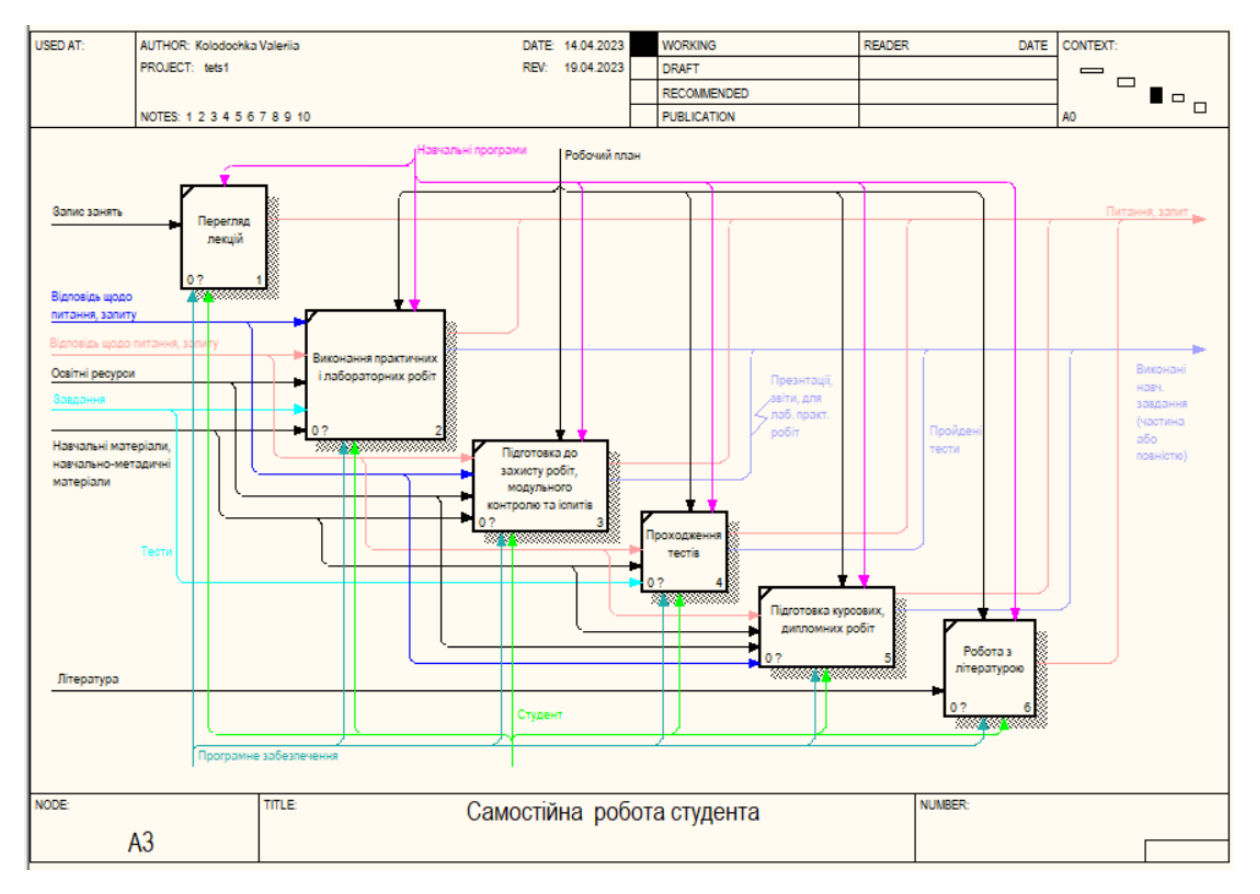

Рисунок 1.4 – Діаграма декомпозиціїпроцесу «Самостійна робота

здобувача вищої освіти»

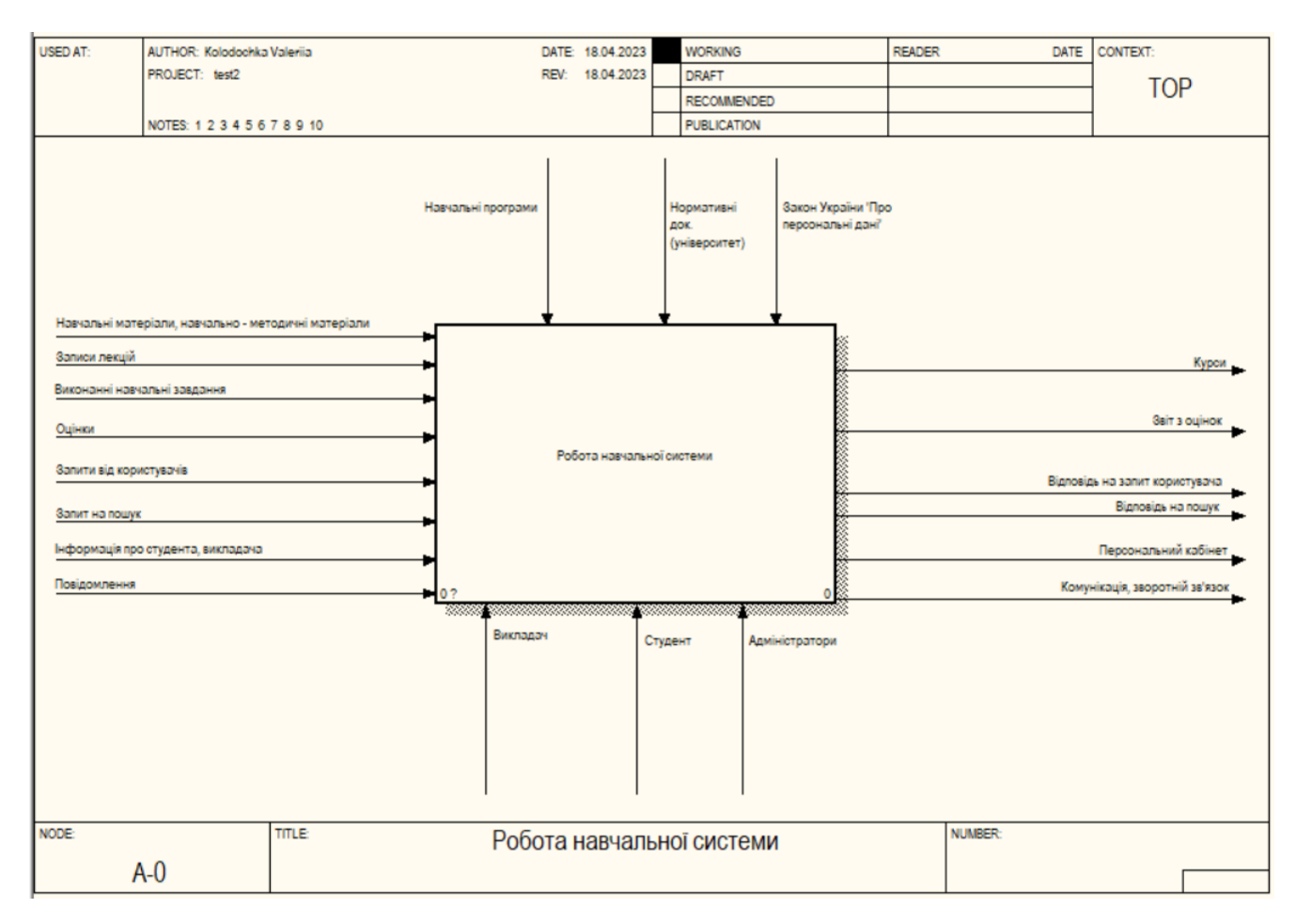

Рисунок 1.5 – Контекстна діаграма «Робота автоматизованої навчальної

системи»

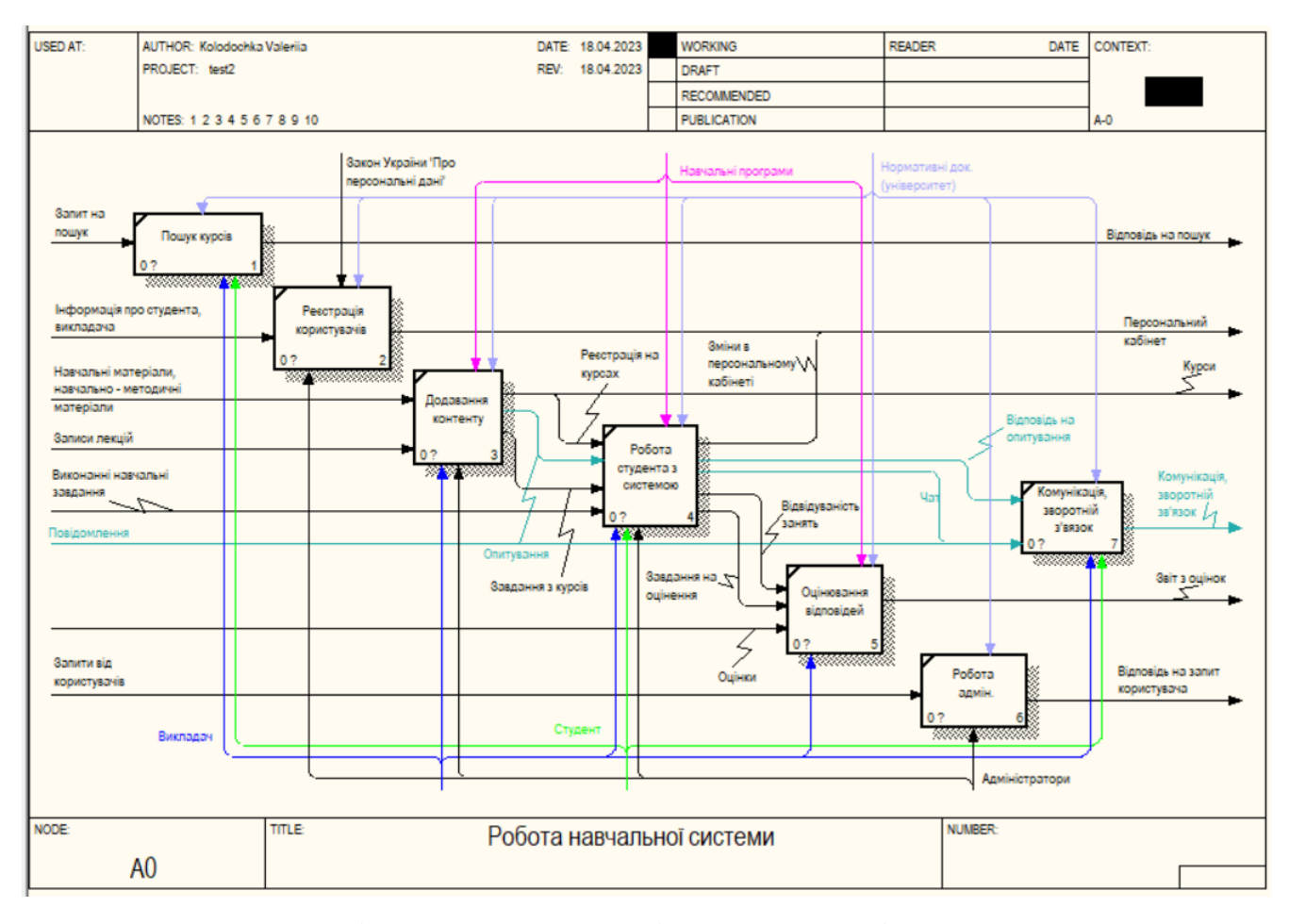

Рисунок 1.6 – Діаграма декомпозиції системи «Робота автоматизованої навчальної системи»

1.4 Огляд і аналіз наявних аналогів програмного забезпечення для людей з порушеннями зору

В дипломному проєкту було проведено аналіз існуючих аналогів програмного забезпечення для адаптації людей з порушеннями зору, а саме:

Програма «Facing Emotions»перетворює 7 ключових емоцій, виявлених на людському обличчі, на 7 унікальних звуків(рис. 1.7). Це дає змогу незрячим і слабозорим отримувати багатший досвід та розуміння під час спілкування з іншими. У інтерфейсі програми використовують чорний і жовтий кольори, що створюють найвищий контраст. Таку комбінацію також рекомендують в інструкціях щодо доступності[6].

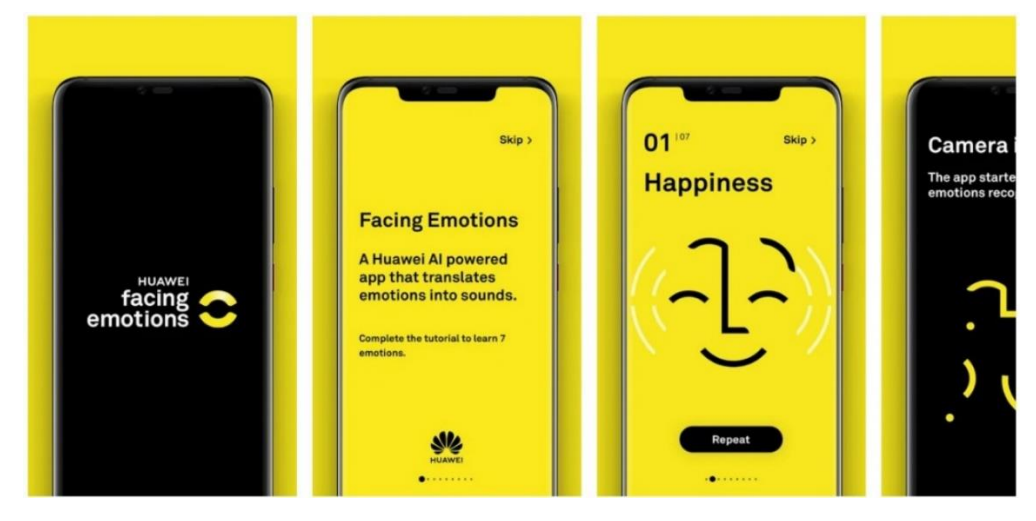

Рисунок 1.7- Додаток «Facing Emotions»

Програма «Be My Eyes». Людина з порушеннями зору може звернутися до зрячого волонтера за допомогою відео-дзвінка. Додаток створює глобальну спільноту сліпих і слабозорих людей та зрячих волонтерів (рис. 1.8).

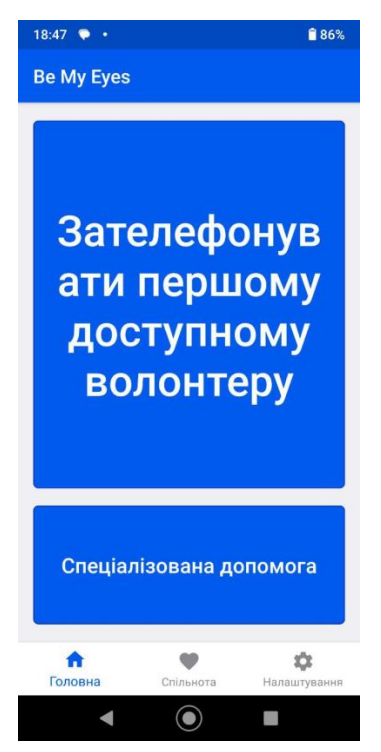

Рисунок 1.8- Додаток «Ве Му Eyes»

За допомогою додатку «Sullivan+» можна розпізнати людину на фото, додаток повідомляє її вік і стать; знайти текст, озвучити його; виявити об'єкти навколо і створити речення з описом; дізнатися яскравість світла в кімнаті. Додаток має функцію збільшувального скла – використовуючи масштабування камери, додаток збільшує чи зменшує об'єкт або текст, а також інвертує кольори (рис. 1.9).

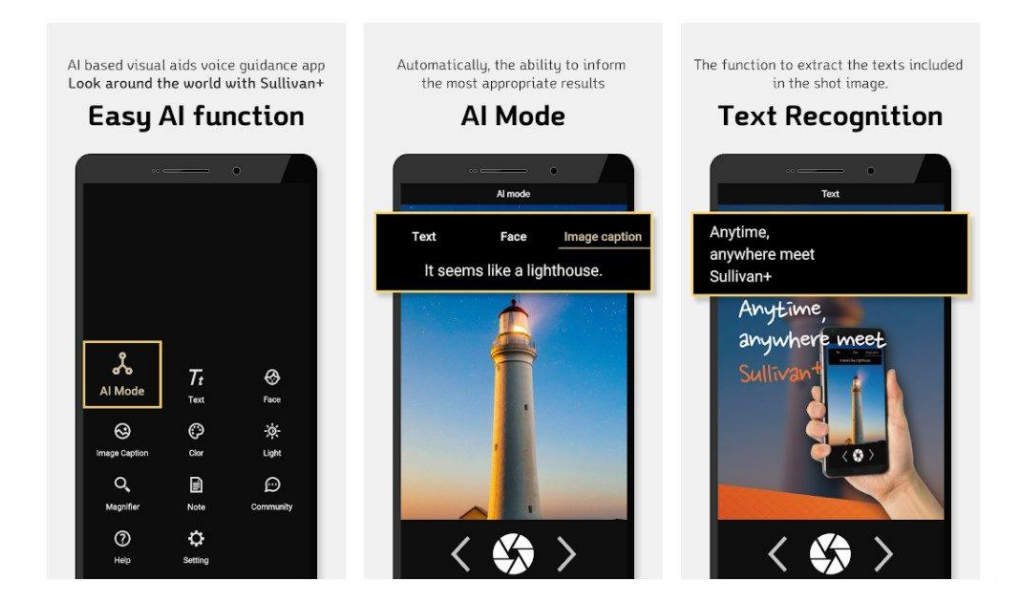

Рисунок 1.9- Додаток «Ве Му Eyes»

Мобільний застосунок «Lookout» від компанії Google для незрячих, який ідентифікує об'єкти за допомогою камери(рис. 1.10). Одна з функцій «Lookout» – сканування документа: з фотографії документа програма зможе прочитати текст, який міститься в ньому, і відтворити його за допомогою голосового синтезу або дозволити користувачеві збільшити його.

Use your phone's camera to learn more about the world around you.

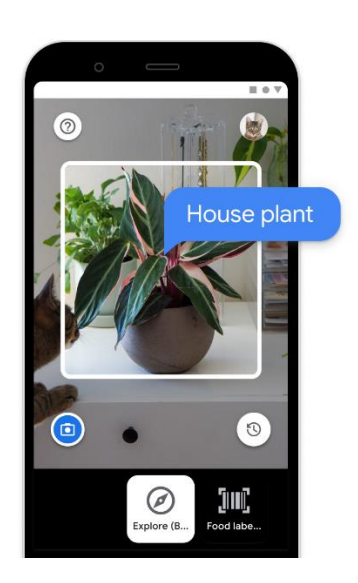

Рисунок 1.10 - Застосунок «Lookout»

Наразі існують синтезатори українського мовлення RHVoice Анатоль і Наталка для Windows і Android.

«Розмовлялька» - це мовний синтезатор. Особливості: повна підтримка української мови, можна озвучувати діалоги і сцени з кількома учасниками різними голосами, великий словник наголосів (близько 1700000 слів), є можливість доповнювати словник і коригувати наголоси вручну, генерування звукового файлу із заданого тексту, елементи аналізу контексту для вибору наголосу в неоднозначних за наголосом словах (ві'кна - вікна'), читання змішаних українсько-англійських та англійських текстів (великий словник транскрипції англійських слів українськими звуками, понад 105000 слів).

«SM MusicReader» - додаток для Android, що робить доступним читання нотних текстів.

Програма «NonVisualDesktop Access» (NVDA) - програма екранного доступу з синтезом мови із відкритим кодом.Особливості: мовне оповіщення користувача про об'єкти на робочому столі і вікнах, дії і процеси.

JAWS for Windows Pro - програма екранного доступу, що працює на ПК у середовищі Windows. JAWS дає можливість отримати доступ до

необхідного програмного забезпечення та інтернету. Особливості: розпізнавання зображень та документів, голосовий асистент для видачі команд, вбудований набір навчальних книг, працює з Microsoft Office, Google Docs, Chrome, Edge, Firefox та багатьма іншими програмами, швидке читання та аналіз текстів.

Програма «Magic» - програма екранного доступу, особливістю якої є кілька різних режимів збільшення зображення: повно-екранний збільшувальний режим і кілька комбінованих режимів, у яких під збільшене зображення виділяється тільки частина екрана монітора. колірні схеми з регульованою контрастністю і яскравістю, покращені кольору при збільшенні,зміна розміру заголовка, функція мовної підтримки з регулюванням гучності звучання, швидкості читання, геометричне згладжування країв тексту і зображень, об'єднаний інструмент читання додатків AppReader(рис. 1.11).

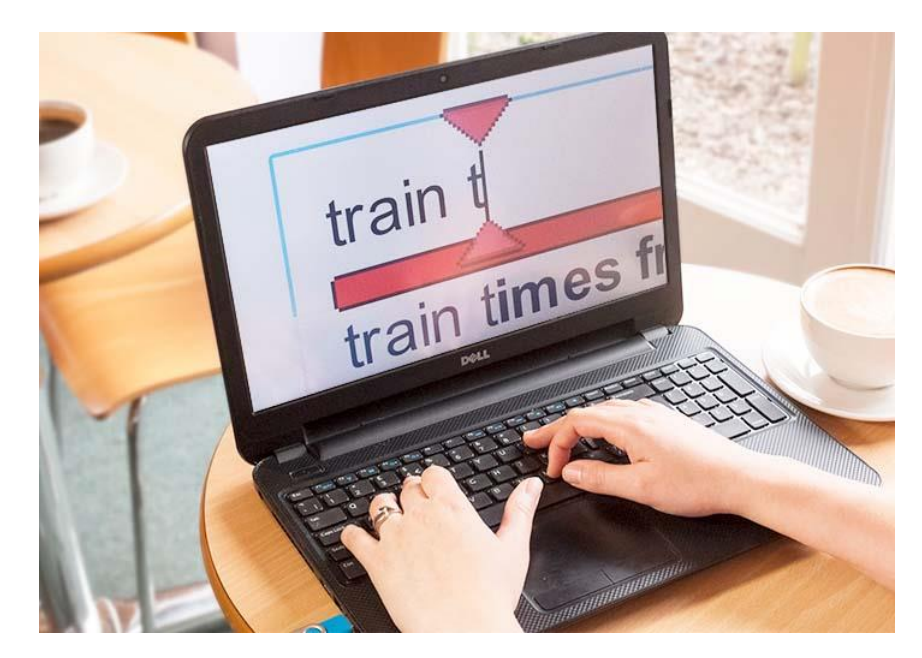

Рисунок  $1.11 - \Pi$ 3 AppReader

Програма EasyReader для книг DAISY. Особливості: Панель управління відтворенням забезпечує швидкий і простий доступ для відтворення вмісту, переходу до наступної / попередньої фразі, і переходу до

наступної / попередньої сторінки. Доступний вибір голосу читання, зміна гучності, швидкості і тону читання. Функція виділення тексту і фону. EasyReader включає до 10 стилів для тексту і фону.

Компанія Apple у 2021 році представила радіомітки «AirTags». Вони інтегруються з сервісом «Find My», за допомогою якого можна знайти радіомітки або предмет з ними. При цьому пристрій використовє звук, вібрації та візуальний зворотний зв'язок, щоб вказувати шлях до речей. Для Незрячі або слабозорі користувачі можуть прослуховувати інструкції для пошуку, скориставшись інструментом доступності VoiceOver від Apple. Є можливість вибрати ім'я для кожної мітки, принаймні, для того щоб знати якому предмету вона відповідає. Якщо річ знаходяться далеко від користувача, для того щоб знайти її, Apple використовує мережу Find My, яка налічує до мільярда пристроїв. Крім того система має змінні ідентифікатори сигналу Bluetooth, що запобігають небажаному відстеженню місцезнаходження. Я вважаю, це дуже корисна технологія для людей з порушеннями зору, для пошуку речей.

«911HELP». Мета цієї програми – дати людям з порушеннями слуху, зору, моторики зручний інструмент для виклику екстреної допомоги. У числі основних функцій – передача звуку, розташування, медичної інформації (рис. 1.12).

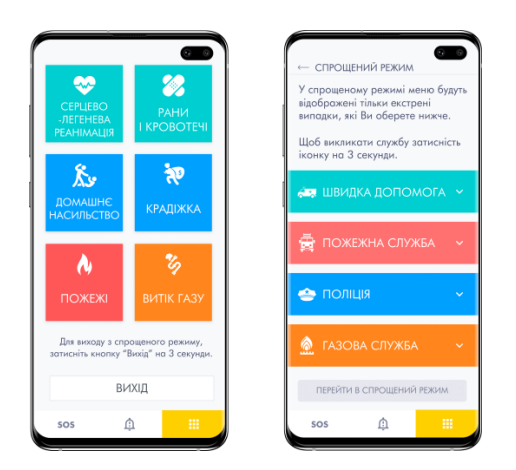

Рисунок 1.12- Додаток «911НЕLP»

«Lazarillo» - це додаток для пошуку шляху за допомогою покрокових вказівок, а також картографічне рішення для організацій і компаній (рис. 1.13).

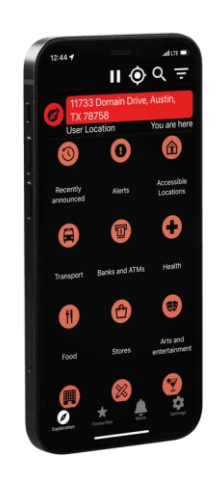

Рисунок 1.13 - Додаток «Lazarillo»

Окремо можна виділити сайт [usi.org.ua,](https://usi.org.ua/) який має кілька важливих особливостей. Зокрема, сторінка цілком доступна для осіб з повною втратою зору, оскільки меню і наповнення сайту доповнені обов'язковим текстовим супроводом; а для осіб із залишковим зором, залежно від діагнозу і зорових можливостей, передбачені одразу дві функції – зміна шрифту, тобто його збільшення або зменшення, та зміна фонового режиму, тобто зміна кольору сторінки залежно від сприйняття користувача (рис. 1.14, 1.15).

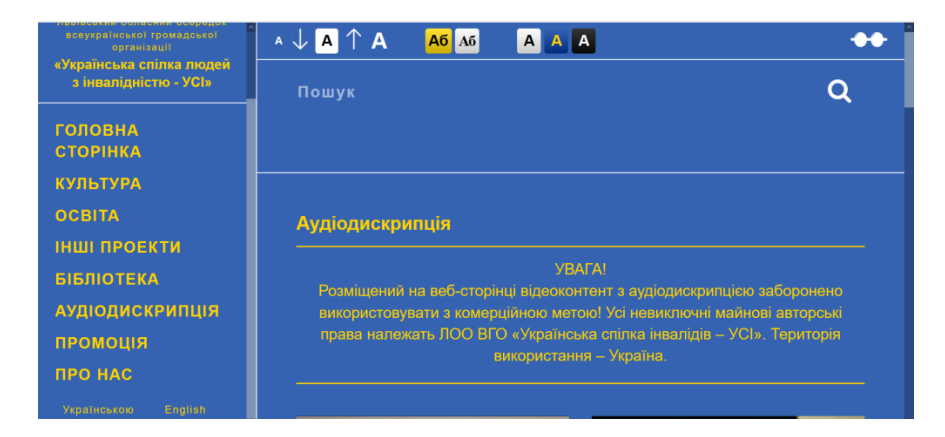

Рисунок 1.14 – Сторінка сайту [usi.org.ua](https://usi.org.ua/)

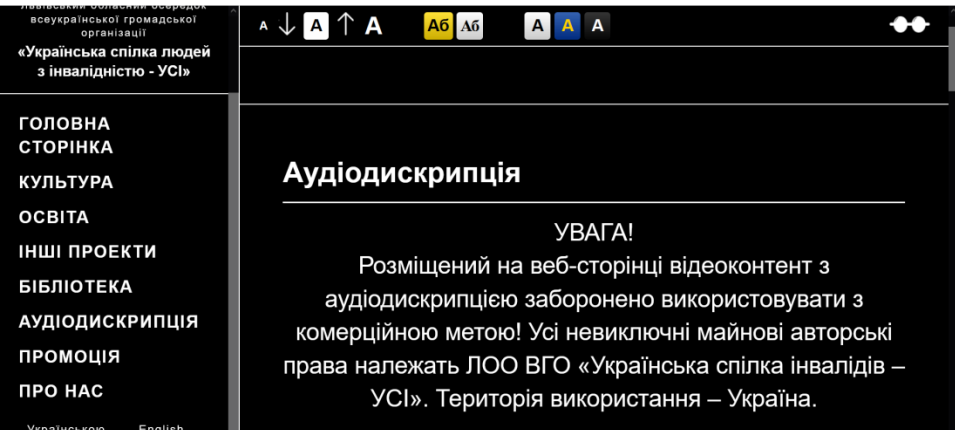

Рисунок 1.15 – Сторінка сайту [usi.org.ua](https://usi.org.ua/) зі збільшеним текстом

Для розробки прототипа додатку ISEE було використано нейромережі. Принцип роботи додатку: смартфон із встановленим ISEE має замінити незрячій людині очі. Коли смартфон піднести до рівня очей, той за допомогою камери визначить предмет та відстань до нього. Додаток за допомогою голосових та вібро підказок зможе спрямувати користувача до потрібного об'єкту, або ж допомогти йому, наприклад, обрати потрібний товар у магазині.

Предмети ISEE шукає і визначає за допомогою нейромереж, що дозволяє досягти високої точності розпізнавання і коректно працювати без підключення до мережі. Наразі додаток перебуває на стадії вдосконалення, тому представлена лише його бета-версія.

Операційна система Android має такі налаштування як TalkBack або Explorebytouch, а також Vlingo і програму голосових команд. На  $iOS \epsilon$ налаштування голосового доступу VoiceOver. Кожен з цих додатків має свої переваги і недоліки, але їхня загальна функція полягає в тому, щоб розпізнати, куди користувач натискає на смартфоні і допомогти йому обрати необхідний додаток, пункт меню або текстове поле.

Інші додатки, як, наприклад, LookTel Money Reader або ColorIdentifier, розроблені компанією GreenGarStudio, за допомогою камери ідентифікують валюти всього світу і кольори.

Не менш важливим є створення у містах просторів, які надавали б людям з порушеннями зору доступ до інформації, яку складно знайти в інтернеті, або вона не поширюється у вільному доступі, або її немає в аудіоформаті. Наприклад, художня література, підручники, статті та інше.

Громадський проект «BIBLIO HUB для людей з проблемами зору» реалізовано 2018 року у Києві. У бібліотеці встановили програмне та апаратне забезпечення, яке теж може використовуватися у навчальних закладах: «JAWS for Windows Pro»; стаціонарний електронний відеозбільшувач TOPAZ XL HD 24 у комплекті з програмним забезпеченням екранного збільшення «MAGicPro».

#### 1.5 Постановка задачі дослідження

Командою з дослідження «Міжнародні практики щодо доступності мобільних застосунків державних органів влади» було проаналізовано практичні приклади цифрової доступності в країнах, і виявлено:

одна з комплексних проблем - таблиці завжди повинні мати заголовки стовпців, а іноді й заголовки рядків для пояснення змісту. Це дозволяє користувачам програм-читачів екрану зрозуміти структуру таблиці, оскільки така програма може прочитати, яких клітинок таблиці які саме заголовки стосуються;

якщо атрибут мови відсутній або некоректний, допоміжні технології (наприклад, програми-читачі екрану) не зможуть «зрозуміти», якою мовою написано текст.

- зображення без відповідних описів (alt-текст);

- недоступні документи або вкладення;

- контент, який виглядав як заголовки, але не був заголовком, що означало, що спосіб його подання не буде сприйнято користувачами програм-читачів екрану або користувачами, які використовують власні стилі.
- у застосунку ABC News для людей з порушенням зору доступні аудіоописи. Вони пояснюють візуальні елементи на екрані та доступні в деяких шоу на телеканалі.

Крім того, можна розглянути дослідження [«Інклюзивність та права](https://bit.ly/3EafuK1)  [людини на передньому краї. Доступність сервісів та інструментів](https://bit.ly/3EafuK1)  [електронного урядування для громадян в Україні»](https://bit.ly/3EafuK1) [13].На рис. 1.16 наведені найбільш поширені критичні помилки доступності вебпорталів.

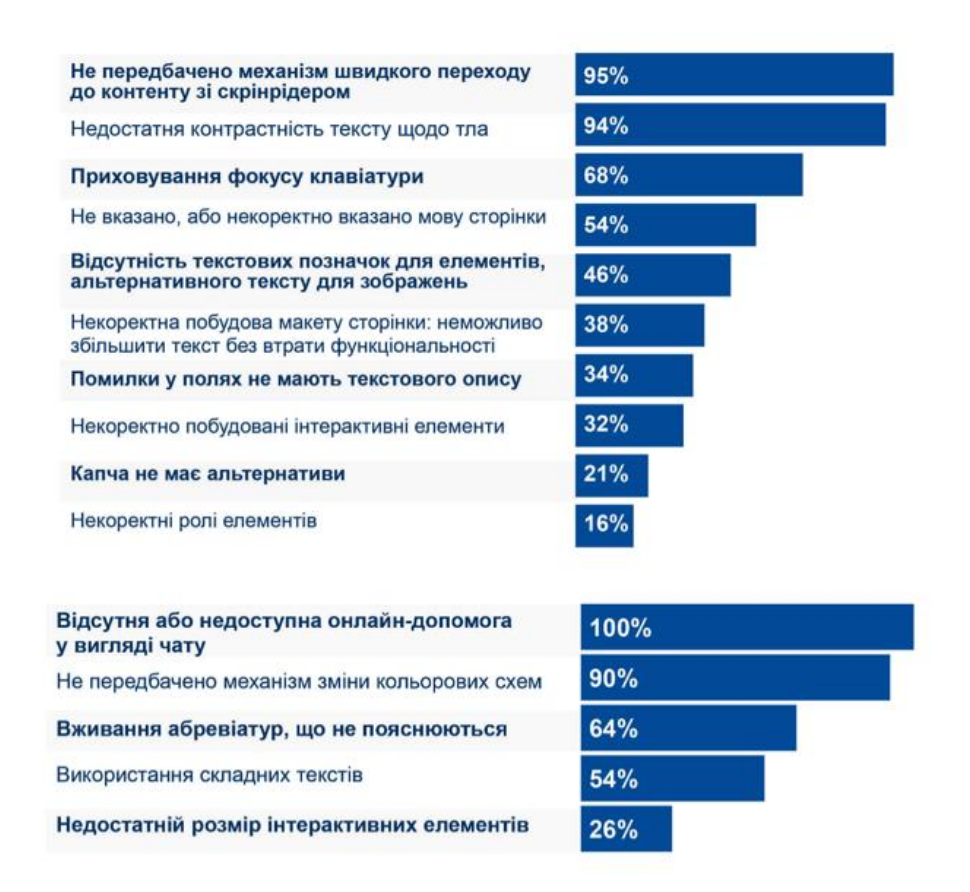

Рисунок 1.16- Дослідження [«Інклюзивність та права людини на](https://bit.ly/3EafuK1)  [передньому краї. Доступність сервісів та інструментів електронного](https://bit.ly/3EafuK1)  [урядування для громадян в Україні»](https://bit.ly/3EafuK1)

В результатіпроведеного аналізу при розробленні додатку адаптації до навчального процесу здобувачів вищої освіти з особовими потребами необхідно впровадити наступні функції:

- у інтерфейсі програми необхідно використовувати кольори, що створюють високий контраст. Наприклад комбінація жовтого та чорного кольору, як у додатку «Facing Emotions»;

- розробити великі елементи, такі як іконки, кнопки, пункти меню, картинки, написи, тощо;

- не перевантажувати екран елементами;
- надати можливість застосування голосових команд;
- надати можливість набирання тексту за допомогою диктування;
- надати можливість зміни колірної схеми;
- регулювання контрастності і яскравості;
- озвучування вмісту екрану;
- збільшення вмісту екрану;
- зручний перехід між фразами, сторінками;
- можливість відображення тексту замість фотографії.

### 2 СПЕЦИФІКАЦІЯ ВИМОГ ДО СИСТЕМИ

2.1 Глосарій

Глосарій - це словник або словниковий список термінів, які використовуються в певній галузі, професії або тексті. Він містить пояснення, визначення або переклад термінів (табл. 2.1)

| Термін                 | Опис терміну                                     |  |  |  |
|------------------------|--------------------------------------------------|--|--|--|
| Помилки                | Помилки у проєктуванні вебсайтів, які негативно  |  |  |  |
| доступності            | впливають на доступність.                        |  |  |  |
| Плейсхолдер            | Розташований у полі текст, що використовується   |  |  |  |
| (placeholder)          | як приклад заповнення                            |  |  |  |
| Скрінрідер             | Спеціальне програмне забезпечення для людей з    |  |  |  |
|                        | порушеннями зору. Воно дозволяє визначати та     |  |  |  |
|                        | інтерпретувати події, що відбуваються на екрані, |  |  |  |
|                        | наичастіше - у вигляді голосових сповіщень       |  |  |  |
| Коліртла               | Це вказаний колір вмісту, на якому текст має     |  |  |  |
|                        | відображатися при звичайному використанні        |  |  |  |
| Навігація              | Це переміщення між екранами програми для         |  |  |  |
|                        | виконання завдань.                               |  |  |  |
| Елементи               | Це візуальні або інтерактивні компоненти, які    |  |  |  |
| інтерфейсу користувача | взаємодії<br>використовуються для<br>M1X         |  |  |  |
|                        | користувачем і комп'ютерною програмою<br>aбo     |  |  |  |
|                        | пристроєм.                                       |  |  |  |

Таблиця 2.1 - Глосарій

2.2 Розроблення варіантів використання.

Для розуміння, як люди з порушенням зору працюють за комп'ютером, поділимо роботу будь-якої людини з комп'ютером на дві складові частини:

- Отримання інформації про стан комп'ютера й виконуваних на ньому програм. Зряча людина переважно одержує таку інформацію з екрана монітора за допомогою зору.

- Керування роботою комп'ютера. Зрячі роблять це переважно за допомогою маніпулятора "миша", переміщуючи екраном монітора його вказівник (стрілку) і клацаючи різноманітні кнопки, вікна, пункти меню тощо.

Ані першого, ані другого звичним чином незряча людина робити не може. Тому основні складові роботи незрячих за комп'ютером є такими:

- отримання інформації з монітора комп'ютера за допомогою спеціальних (адаптивних) програм екранного доступу, які виводять інформацію у звуковому вигляді через програми - синтезатори мови на колонки або навушники або шрифтом Брайля на спеціальний комп'ютерний пристрій - брайлівський рядок (або брайлівський дисплей). Слабозорі люди можуть додатково користуватися спеціальними програмами, які збільшують зображення на моніторі.

- керування роботою комп'ютера (операційною системою, звичайними програмами та програмами екранного доступу) без використання "миші" через команди, які подаються із клавіатури за допомогою комбінацій клавіш. Такі комбінації натискаються одночасно і називаються "гарячими" клавішами, тому що комп'ютер реагує на них миттєво.

Розглянемо більш детально, як на практиці забезпечуються базові принципи роботи незрячого за комп'ютером.

Слабозорі люди можуть використовувати програми, які збільшують зображення на екрані монітора, більшість із яких (у тому числі й стандартна екранна лупа Windows) є спрощеними низькоякісними програмами. При роботі з ними збільшене зображення переміщується занадто швидко і стрибками, що приводить до хронічної утоми очей. Крім того, спрощені програми-збільшувачі погано вміють стежити за фокусом системи, що змушує часто користуватися мишкою для пошуку потрібної ділянки зображення й знову ж перевтомлювати очі.

Для розроблення специфікації вимог у формі варіантів використаннябуло виявлені актори та варіанти використання.

Актори: здобувач вищої освіти з порушеннями зору (студент) та науково-педагогічний працівник (викладач).

Користувачі додатку повинні мати можливість:

- прослухати текст, який міститься на екрані;
- проходити тести;
- змінити налаштування;
- профіль та основна інформація про користувача;
- змінити колірну схему;
- перевірити тестування;
- додавати тести;
- сповіщення (email).

Розробка варіантів використання:

- Користувач має можливість проходити тести:

Передумова: виконаний вхід до системи.

Таблиця 2.2 – Опис варіанту використання 1

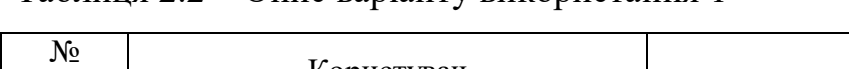

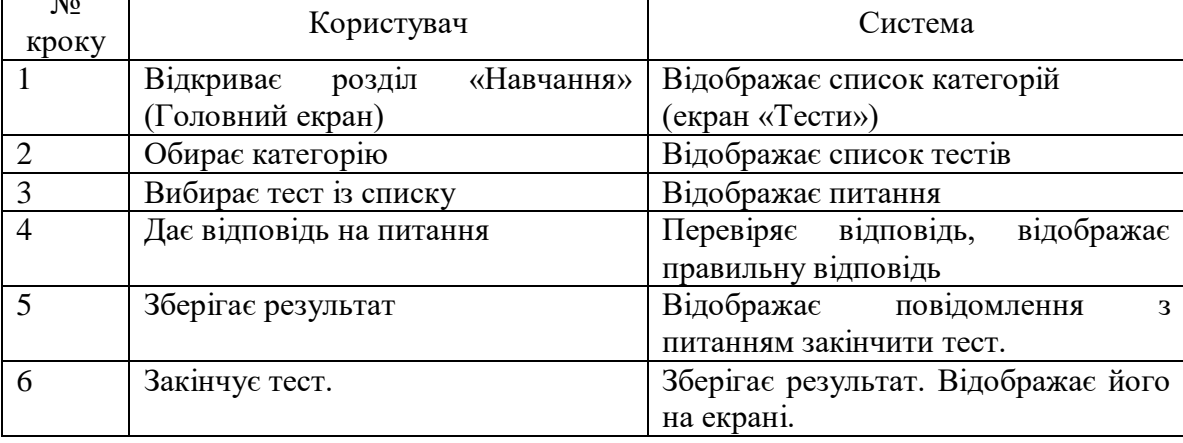

На п'ятому кроці користувач має можливість повернутися до питань. Якщо, користувач обирає продовжити, то Система відкриває сторінку з питаннями.

Користувач відкриває тест, Система відображає питання. Якщо Користувач натискає на кнопку для прослуховування питання, то Система відтворює питання.

Користувач відкриває тест, Система відображає питання. При цьому користувач має можливість перемикатися між вкладками.

- Користувач має можливістьувійти у додаток:

Передумова: відкритий додаток.

Користувач вводить логін та пароль. Система перевіряє дані. Якщо логін та пароль є коректними, то Система відображає головний екран, в іншому випадку Система повинна повідомити, що логін або пароль не є правильними. Пароль повинен бути прихований точками.

- Користувач має можливість змінити налаштування:

Передумова: відкритий розділ «Профіль».

1) Особисті дані. Користувач має можливість змінити Ім'я та Прізвище;

Таблиця 2.3 – Опис варіанту використання 2

| No<br>кроку | Користувач                                                        | Система                   |
|-------------|-------------------------------------------------------------------|---------------------------|
|             | Обирає розділ«Особисті дані»                                      | Відображає особисті дані. |
|             | Користувач вносить зміни                                          |                           |
|             | Натискає на кнопку «Оновити   Система зберігає зміни.<br>профіль» |                           |

### 2) Змінити пароль;

Таблиця 2.4 – Опис варіанту використання 3

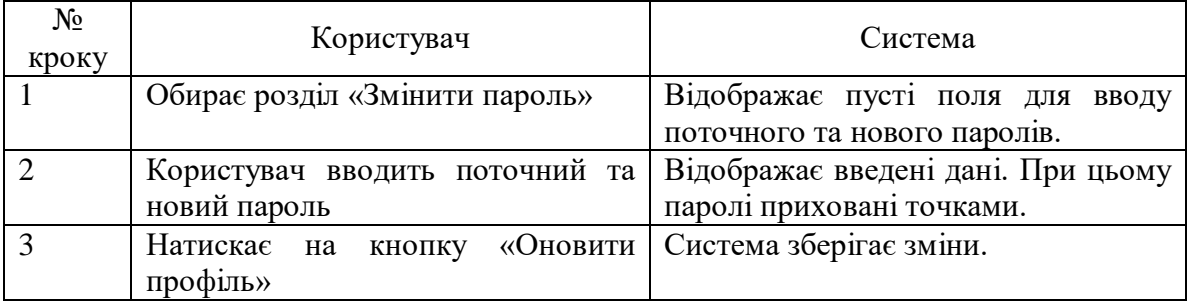

Якщо користувач ввів у неправильний поточний пароль, то Система повинна відобразити повідомлення «Неправильний поточний пароль».

3) Змінити логін;

| $N_2$<br>кроку | Користувач                    | Система                                   |  |  |
|----------------|-------------------------------|-------------------------------------------|--|--|
|                | Обирає розділ «Змінити адресу | Відображає пусте поле для вводу           |  |  |
|                | електронної пошти»            | електронної пошти та поле для             |  |  |
|                |                               | вводу паролю.                             |  |  |
|                | Користувач вводить дані.      | Відображає введені дані. При цьому        |  |  |
|                |                               | пароль прихований точками.                |  |  |
|                | Натискає на<br>профіль»       | кнопку «Оновити   Система зберігає зміни. |  |  |

Таблиця 2.5 – Опис варіанту використання 4

Якщо користувач ввівнеправильний пароль, то Система повинна відобразити повідомлення «Неправильний пароль». Якщо користувач ввів існуючу адресу електронної пошти, то Система повинна відобразити повідомлення «Користувач з цією електронною поштою вже існує».

- Користувач має можливість вийти із додатку:

Передумова: виконаний вхід до системи.

Таблиця 2.6 – Опис варіанту використання 5

| No<br>кроку | Користувач         | Система                                                    |  |  |  |
|-------------|--------------------|------------------------------------------------------------|--|--|--|
|             |                    | Натискає на кнопку «Вийти» Відображає вікно з питанням «Ви |  |  |  |
|             | (Головний екран)   | справді бажаєте вийти?»                                    |  |  |  |
|             | Обирає у вікні Так | Відображає екран для входу.                                |  |  |  |

Якщо користувач на третьому кроці обирає Ні, то Система повинна відображати екран з налаштуваннями.

- Користувач має можливість змінити колірну схему:

Передумова: відкритий розділ «Профіль».

#### Таблиця 2.7 – Опис варіанту використання 6

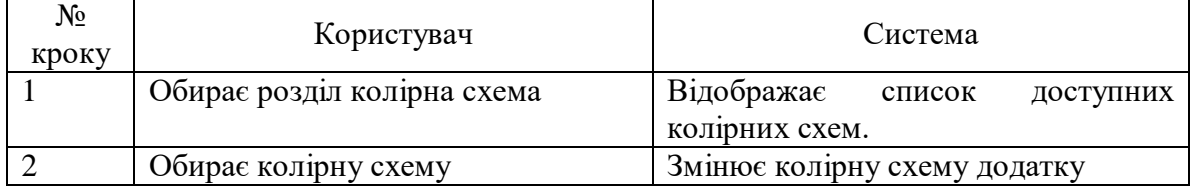

- Користувач має можливістьотримувати сповіщення:

Якщо студент пройшов тест, то викладач отримує повідомлення на пошту про пройдений тест. Якщо вчитель перевірив тест, то студент отримує повідомлення на пошту про перегляд тесту.

- Користувач має можливістьдодавати тести, додавати категорії:

Передумова: вхід з правами викладача

## Таблиця 2.8 – Опис варіанту використання 7

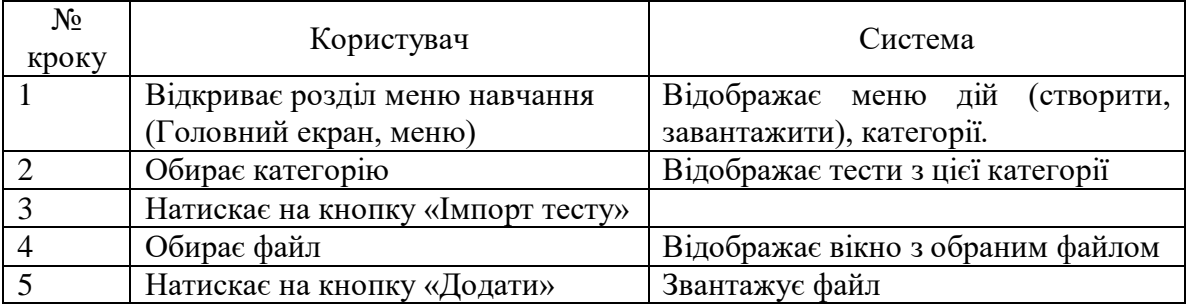

### Таблиця 2.9 – Опис варіанту використання 8

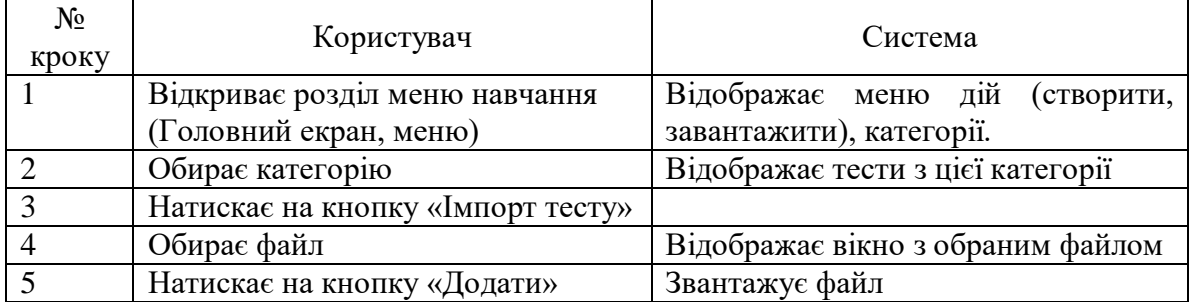

Таблиця 2.10 – Опис варіанту використання 9

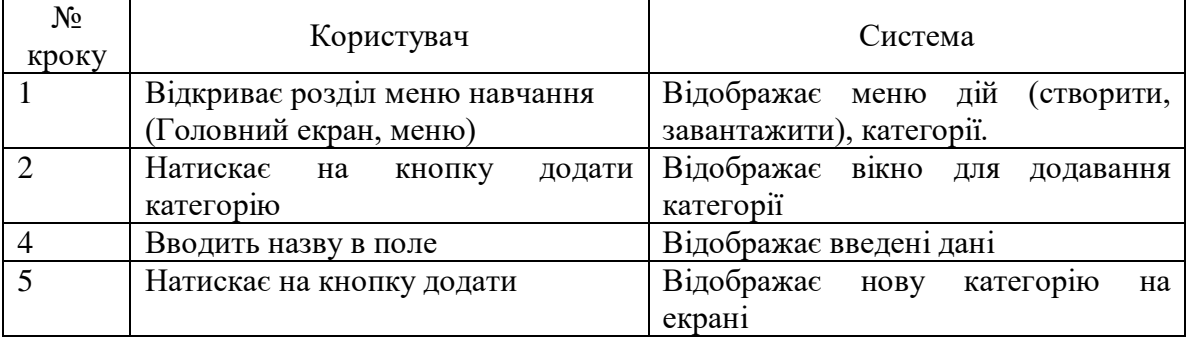

- Користувач має можливістьотримувати сповіщення:

Якщо користувач отримує сповіщення, то кнопка «Сповіщення» повинна змінити свій стан.

Вхід у додаток Налаштування Тестування Студент Викладач

Діаграми варіантів використання наведені на рис. 2.1 – 2.5

Рисунок 2.1 –Діаграма варіантів використання

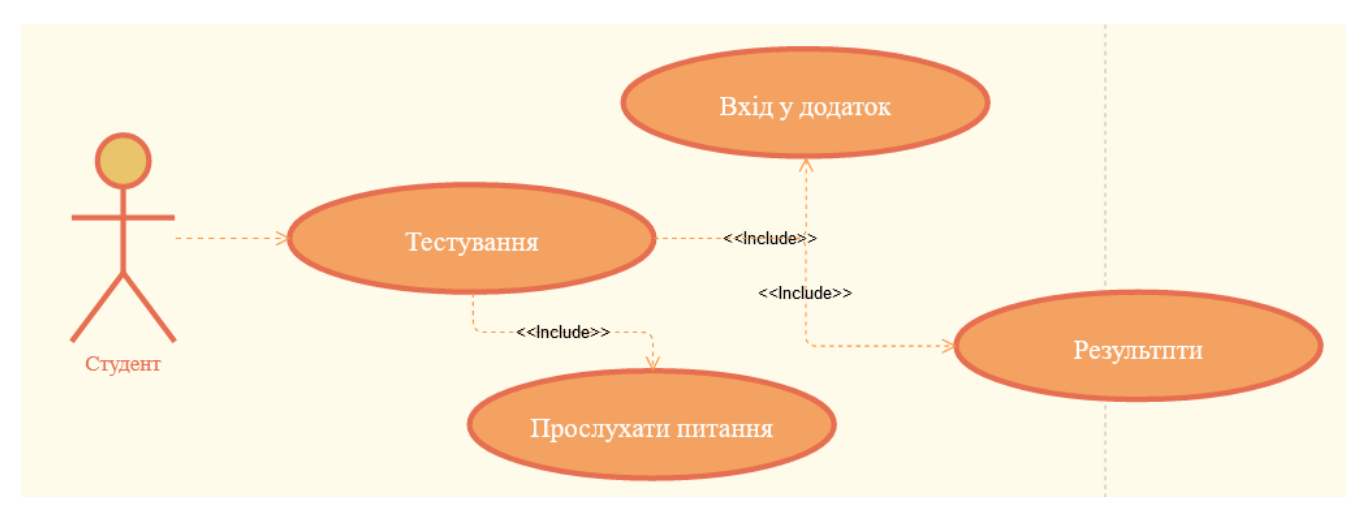

Рисунок 2.2 –UseCaseдіаграма 2

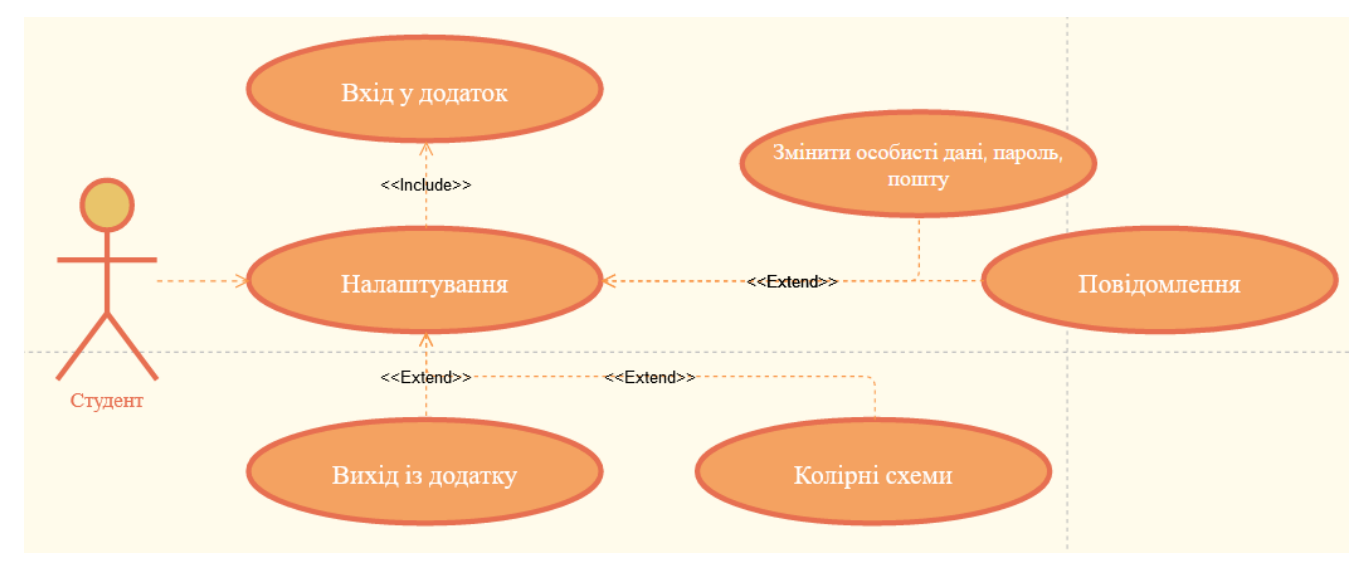

Рисунок 2.3 –UseCaseдіаграма 3

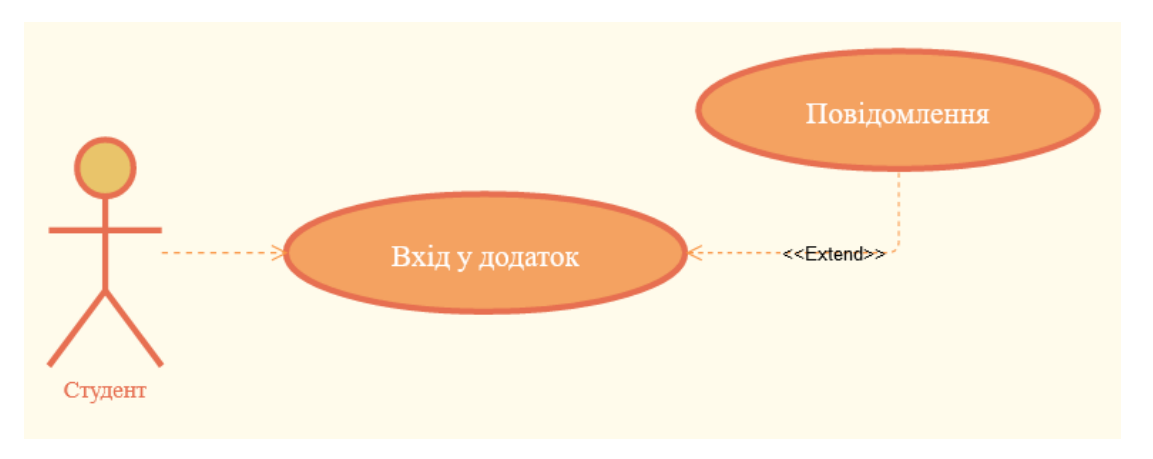

Рисунок 2.4 –UseCaseдіаграма 4

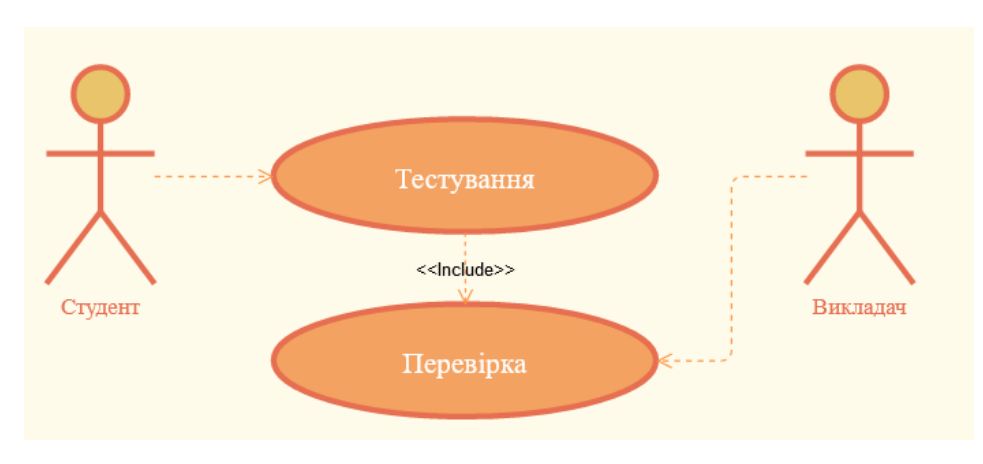

Рисунок 2.5 –UseCaseдіаграма 5

2.3 Специфікація функціональних та нефункціональних вимог

Настанова з доступності вебконтентуWeb Content Accessibility Guidelines(WCAG), розроблена World Wide Web Consortium (W3C), визначає доступність вмісту, включаючи текст, зображення, аудіо, відео, кодування та розмітку, форми та інші типи носіїв [12]. Забезпечення доступності має на меті подолання широкого спектру обмежень: зорових, слухових, фізичних, мовних, пізнавальних, когнітивних обмежень і труднощів навчання.

У документі «Мобільна доступність: як WCAG 2.0 та інші рекомендації W3C/WAI, що застосовують до мобільних технологій»12 описано, як Настанову з доступності вебконтенту (WCAG) 2.0 і її принципи, рекомендації та критерії можуть застосовувати до мобільного вебконтенту, мобільних вебзастосунків, нативних і гібридних застосунків.

Настанова базується на чотирьох базових принципах:

- сприйнятливість: інформація та компоненти користувацького інтерфейсу повинні бути так представлені в такий спосіб, щоб ї х могли сприймати користувачі(чки).

- керованість: навігація повинна бути доступна для всіх користувачів(чок), включаючи тих, хто користується клавіатурою або допоміжними технологіями.

- зрозумілість: контент і дизайн користувацького інтерфейсу повинні бути зрозумілими кожному користувачеві/чці.

- надійність: контент повинен бути надійним і відображатися на всіх пристроях і у всіх програмах і додатках, які використовують користувачі(чки), зокрема з допомогою допоміжних технологій.

Настанова має три рівні відповідності:

- A (нижчий);

- AA (середній);

- AAA (найвищий).

Європейське законодавство про доступність вимагає дотримуватися як мінімум рівня AA.

У межах проєкту, фінансованого шведським інтернет-фондом, Funka підготувала рекомендації з розробки доступних мобільних інтерфейсів15. Настанова містить 48 рекомендацій, розподілених за такими категоріями: вибір рішення, макет та дизайн, взаємодія, вміст, користувацькі налаштування.

Настанова BBC Mobile Accessibility Guidelines - це набір передових методів, які не залежать від технологій, для мобільного вебконтенту, гібридних і нативних застосунків. Рекомендації базовано на вимогах до контенту bbc.co.uk, розроблених для британської аудиторії та призначених для використання співробітниками й постачальниками BBC у Великобританії. Проте на них також можуть покликатися компанії, які розробляють мобільні застосунки.

Настанова має три принципи, які визначають загальний підхід до проєктування та створення інклюзивних мобільних застосунків та вебсайтів для всіх:

- використовуйте платформу та стандарти за призначенням. Коли стандарти та рекомендації впроваджують із використанням нестандартних методів, є ризик того, що користувачі, які залежать від певних функцій доступності платформи (налаштування доступності, читачі екрану), будуть виключені.

- використовуйте стандартні елементи керування інтерфейсом користувача там, де це можливо. Для забезпечення вищого рівня доступності слід використовувати стандартні елементи керування, об'єкти та елементи інтерфейсу користувача. Спеціальні (кастомні) засоби управління зазвичай не реалізують доступність настільки повно, як стандартні елементи керування платформи. Наприклад, у стандартних елементах керування iOS будуть автоматично призначені властивості, зрозумілі VoiceOver, і інформація про роль та стан елементу буде доступною користувачам VoiceOver.

- підтримуйте функції доступності платформи. Весь контент і функціонал повинні працювати із вбудованими функціями доступності, а не блокувати ці функції та налаштування доступності.

EN 301 549 набір стандартів для продуктів і послуг ІКТ, включаючи вебсайти, електронні документи, програмне забезпечення, зокрема, мобільні застосунки та цифрові пристрої.

У WCAG є певні вимоги, які не поширено на програми відповідно до EN 301 549:

- 2.4.1 Пропуск блоків

- 2.4.2 Заголовок сторінки

- 2.4.5 Кілька способів навігації

- 3.1.2 Мова частин контенту

- 3.2.3 Однакова навігація

- 3.2.4 Однакова ідентифікація

- 4.1.3 Повідомлення про стан

Стандарт ISO/IEC 40500:2012 охоплює широкий спектр рекомендацій щодо підвищення доступності вебконтенту й цілком тотожний WCAG 2.0.

Цей стандарт є чинним стандартом в Україні (повна назва: ДСТУ ISO/IEC

40500:2015 «Інформаційні технології. Настанова з доступності вебконтенту 28 ).

За результатами дослідження [«Міжнародні практики щодо доступності](https://bit.ly/3k8ONxy)  [мобільних застосунків державних органів влади»](https://bit.ly/3k8ONxy) визначено:

- що більшість настанов і стандартів доступності мають схожі критерії з WCAG абопрямо покликаються на WCAG.

у всіх країнах вимоги щодо доступності мобільних застосунків регулюють ті самі нормативні акти, що й вимоги щодо доступності вебсайтів. Усі країни-члени ЄС імплементували Директиву ЄС 2016/2102, тому, за деякими винятками, їхні нормативні акти містять однакові вимоги.

- українське законодавство (зокрема Закон «Про інформацію» та Постанова Кабінету Міністрів «Про Порядок оприлюднення у мережі Інтернет інформації про діяльність органів виконавчої влади» 78 ) не містить жодних згадок про доступність мобільних застосунків або про цифрову доступність, а лише встановлює вимоги доступності до інформації, яку публікують на вебсайті.

нормативні акти 13 з 14 країн (усіх країн-членів ЄС, які були аналізовані, Великобританії та Австралії) покликаються на європейський стандарт EN 301 549 як на технічний стандарт. Станом на травень 2021 року найпоширенішою версію стандарту EN 301 549 є версія 2.1.2 (2018-08), яка покликається на Настанову з доступності вебконтенту (WCAG) 2.1.

якщо казати про створення доступних мобільних застосунків, то WCAG може бути основою для створення доступних мобільних застосунків. Проте варто враховувати той факт, що WCAG розроблений насамперед для вебконтенту і його документи не містять прикладів коду для нативних застосунків.

# 3 ПРОЄКТНІ РІШЕННЯДОДАТКУ ДЛЯ АДАПТАЦІЇ ДО НАВЧАЛЬНОГО ПРОЦЕСУ ЗДОБУВАЧІВ ВИЩОЇ ОСВІТИ З ОСОБОВИМИ ПОТРЕБАМИ

### 3.1 Проєктування структури бази даних

3.1.1 Концептуальне інфологічне проєктування

В підрозділі 3.1.1 виконано побудову моделі даних системи, незалежної від СУБД, яка охоплює створення словника даних, що відображено у таблиці 3.1.

| $N_2$          | Найменування<br>елемента | Тип і довжина   | Призначення елемента                                              |  |  |  |
|----------------|--------------------------|-----------------|-------------------------------------------------------------------|--|--|--|
|                | Login                    | <b>INT</b>      | Логінкористувача (регістрація,<br>аутентифікація, налаштування)   |  |  |  |
| $\overline{2}$ | Email                    | <b>NVARCHAR</b> | Пошта користувача (регістрація,<br>аутентифікація, налаштування)  |  |  |  |
| 3              | Password                 | <b>NVARCHAR</b> | 8<br>Пароль користувача, не менш<br>символів                      |  |  |  |
| 4              | Role                     | <b>INT</b>      | Роль користувача 1 - викладач, 0 -<br>студент                     |  |  |  |
| 5              | Name_user                | <b>NVARCHAR</b> | (регістрація,<br>Ім'якористувача<br>аутентифікація, налаштування) |  |  |  |
| 6              | Name_course              | <b>NVARCHAR</b> | Назва курсу                                                       |  |  |  |
|                | Name_test                | <b>NVARCHAR</b> | Назва тесту на курсі                                              |  |  |  |
| 8              | File_test                | <b>NVARCHAR</b> | Файл з тестом (посилання)                                         |  |  |  |
| 9              | File courses             | <b>NVARCHAR</b> | Файл, який міститься<br>курс <i>і</i><br>на<br>(посилання)        |  |  |  |
| 10             | Score                    | <b>FLOAT</b>    | Оцінка за тест                                                    |  |  |  |
| 11             | value                    | <b>NVARCHAR</b> | Значення (посилання<br>на<br>певний<br>pecypc)                    |  |  |  |

Таблиця 3.1 – Словник даних

У таблиці 3.2 відображено обмеження атрибутів сутностей БД додатку для адаптації до навчального процесу здобувачів вищої освіти з особовими потребами.

| $N_2$          | Ім'я атрибуту | Межі / допустимі      | Умова           | Структура/   | Значення за   |
|----------------|---------------|-----------------------|-----------------|--------------|---------------|
| $\Pi/\Pi$      | або агрегату  | значення              |                 | Формат       | замовчуванням |
|                | 2             | 3                     | 4               | 5            | 6             |
| 1              |               | Цілі числа від 0 до   | Унікальне,      |              |               |
|                | Login         | 10000                 | <b>NOT NULL</b> |              |               |
| $\overline{2}$ |               |                       | <b>NOT NULL</b> | name@gmail.c |               |
|                | Email         |                       |                 | om           |               |
| 3              | Password      | Літери, цифри, знаки  | <b>NOT NULL</b> |              |               |
| 4              | Role          | Цілі числа від 0 до 1 | <b>NOT NULL</b> |              |               |
| 5              | Name_user     |                       | <b>NOT NULL</b> |              |               |
| 6              | Name_course   |                       |                 |              |               |
| 7              | Name_test     |                       |                 |              |               |
| 8              | File_test     |                       |                 |              |               |
| 9              | File_courses  |                       |                 |              |               |
| 10             |               | Додатнічисла від 0 до | <b>NOT NULL</b> |              | 00.00         |
|                | Score         | 100                   |                 |              |               |
| 11             | value         |                       |                 |              |               |

Таблиця 3.2 – Обмеження атрибутів сутностей

3.2 Проєктування логічної моделі бази даних

В дипломному проєкті розроблено логічну модель бази даних. Логічна модель даних – спосіб представлення даних, відповіднодо якого дані відповідають своєму відображенню у реальному світі, і можуть називатися так, як вони називаються у реальному світі.

Улогічній моделі даних виділяють основні об'єкти БД та визначають зв'язки між цими об'єктами. Створена логічна модель даних не прив'язана до конкретної СУБД. При побудові моделі було використано типи зв'язку "один до багатьох" та "багато до багатьох". Кожний зв'язок типу"багато до багатьох" згодом було перетворено на два ідентифікуючі зв'язки типу "один до багатьох" за допомогою створення проміжних таблиць.

Логічна модель бази даних представлена на рис. 3.1.

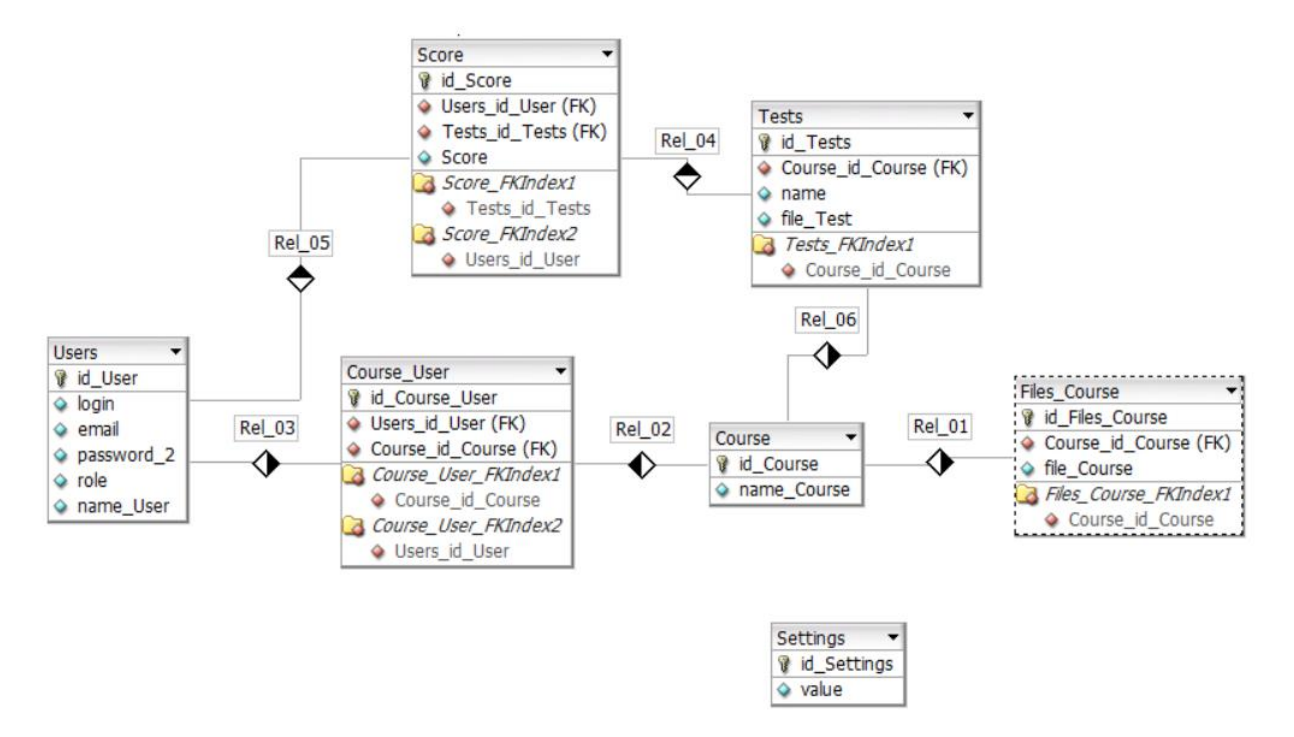

Рисунок 3.1– Логічна модель бази даних

3.3 Проєктування фізичної моделі бази даних

На основі створеної логічної моделі данихбуло побудовано фізичну модель даних, що визначає, яким чином представляються дані та містить усі деталі, необхідні СУБД для створення бази даних.Фізична модельданих містить типи даних та довжину всіх атрибутів сутностейта первинні ключі кожної таблиці, а також показує взаємозв'язок між таблицями за допомогою зовнішніх ключів.

На рис.3.2 наведена побудована фізична модель бази даних. Тип і довжина елементів відповідаютьелементам словника даних, створеного у ході концептуального інфологічного проєктування, наведеного у пункті 3.1.

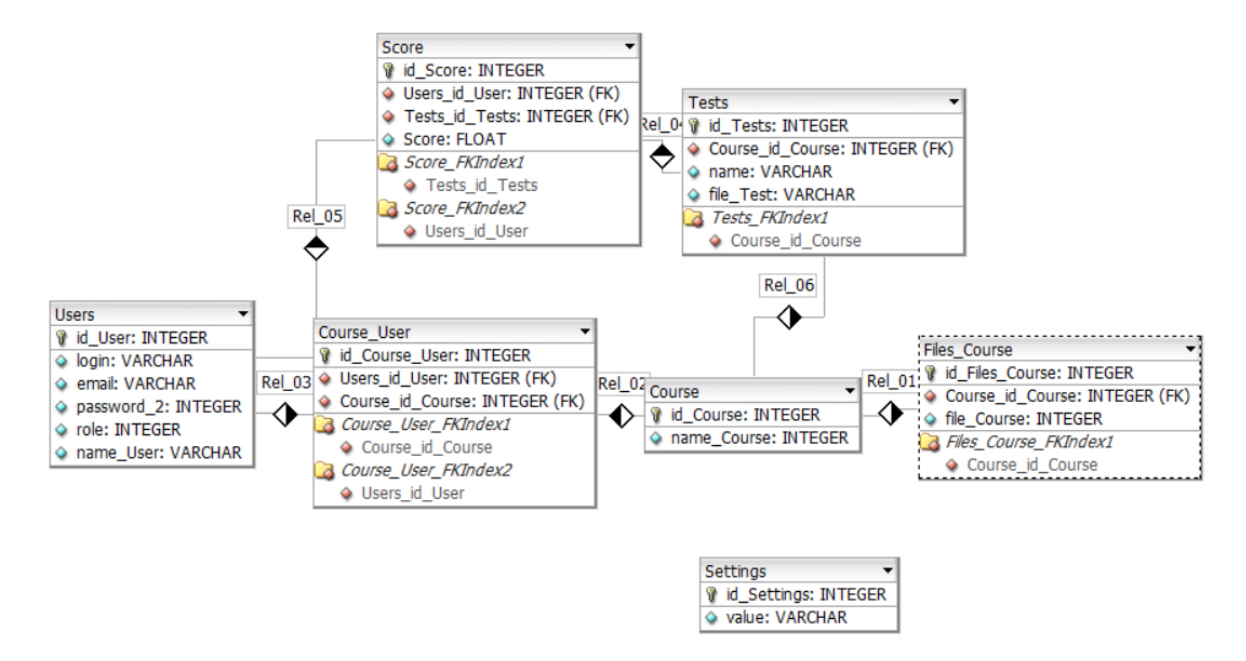

Рисунок 3.2 – Фізична модель бази даних

# 4 ТЕХНІЧНІ РІШЕННЯ РЕАЛІЗАЦІЇ ДОДАТКУ ДЛЯ АДАПТАЦІЇ ДО НАВЧАЛЬНОГО ПРОЦЕСУ ЗДОБУВАЧІВ ВИЩОЇ ОСВІТИ З ОСОБОВИМИ ПОТРЕБАМИ

#### 4.1 Вимоги до додатку

Розділи додатку повинні бути реалізовані наступним чином:

- Головна відображаються посилання на ресурси.
- Навчання відображаються доступні курси.
- Профіль налаштування профілю користувача.

У додатку повинна бути реалізована авторизація та аутентифікація задопомогою електронної пошти та опціонально за допомогою сервісів Google.

Системі вимоги наступні: підтримка смартфонів Android версії 4.2 і вище. Основні вимоги до додатку наведені у табл.4.1.

| Ідентифікатор  | Вимога                  | Пріоритет    | Складність |  |
|----------------|-------------------------|--------------|------------|--|
| ВИМОГИ         |                         |              |            |  |
|                | Вхід у додаток          | Обов'язковий | Середня    |  |
| $\overline{2}$ | Реєстрація              | Обов'язковий | Середня    |  |
|                | йавторизація            |              |            |  |
| 3              | Вихід з облікового      | Обов'язковий | Середня    |  |
|                | запису                  |              |            |  |
| $\overline{4}$ | Змінення паролю         | Обов'язковий | Середня    |  |
| 5              | електронної<br>Змінення | Обов'язковий | Середня    |  |
|                | пошти                   |              |            |  |
| 6              | особистих<br>Змінення   | Обов'язковий | Середня    |  |
|                | даних                   |              |            |  |
| 7              | колірної<br>Змінення    | Обов'язковий | Високий    |  |
|                | схеми                   |              |            |  |
| 8              | Проходження тестів      | Обов'язковий | Високий    |  |
| 9              | Завантаження тестів у   | Обов'язковий | Середня    |  |
|                | форматі .CSV            |              |            |  |

Таблиця 4.1–Вимоги до додатку

4.2 Проєктування інтерфейсу користувача

Основні принципи дизайну інтерфейсу користувача включають:

- Простота: Інтерфейс повинен бути легким для розуміння та навігації. Елементи управління повинні бути чіткими і зрозумілими, з мінімальною кількістю необхідних кроків для досягнення мети.

- Консистентність: Дизайн повинен мати єдиний стиль, зберігати однаковий вигляд і поведінку елементів на всіх сторінках або екранах. Це допомагає користувачам легше орієнтуватися і передбачувати, які дії будуть виконуватися.

Зручність використання: Інтерфейс повинен бути заточений під потреби та вимоги цільової аудиторії. Він повинен бути ергономічним, з легким доступом до основних функцій, зрозумілими мітками і інтуїтивно зрозумілими взаємодіями.

- Візуальна привабливість: Дизайн повинен бути привабливим та естетично задовольняти користувача. Використання відповідних кольорів, шрифтів, графічних елементів і композиційних рішень допомагає створити привабливий вигляд інтерфейсу.

- Позитивний досвід

Для того щоб дизайнбув простим та читабельним необхідно використовувати:

- мінімальний набір кольорів;

- для спрощення сприйняття, контрастні кольори. Близькі відтінки складніше розрізняти, також людям, які не мають порушень зору. (наприклад помаранчевий плюс блакитний, а не помаранчевий плюс червоний);

- контрастний колір тексту по відношенню до тла, відповідно до настанови WCAG. Наприклад, темний текст на світлому тлі, і навпаки;

- кольори, що складаються переважно з середніх спектральних компонентів для світлих ділянок і крайніх спектральних компонентів (синій і червоний діапазони) для темних ділянок;

- достатньої контрастності графіки та діаграми (наприклад, використання більш високих значень контрастності для ліній на діаграмах);

- світлий пастельний фон, а не білий за чорним текстом для створення достатнього, але не надмірного контрасту;

- механізми, для зміни переднього та заднього планів блоків тексту;

- тексту та таблиць стилів Unicode замість зображень тексту;

- піктограми з використанням простих лінійних малюнків, які відповідають вимогам до контрастності тексту;

- просту верстку, без зайвих блоків і колонок;

- мінімум шрифтів (для комфортного сприйняття їх кількість не має перевищувати трьох);

- шрифти без зарубок;

- спрощувати шрифти: зручніше читати текст, який набраний простими шрифтами;

- рекомендовано застосовувати не більше трьох накреслень однієї чи різних гарнітур;

лаконічні написи: використовувати короткі та прості слова, речення, які складаються, не з 10-15 слів, а із 6-8 слів.

великий розмір шрифту. Стандарти WCAG 2.0 рекомендують для вебпорталів використовувати мінімальний шрифт у 16pt та 14pt для тексту жирного форматування;

- збільшені відстані між іконками та кнопками;

- розділяти контент на невеликі групи: не потрібно розтягувати текст або ілюстрації на всю ширину екрана, інформацію простіше сприймати невеликими обсягами. Це добре ілюструє приклад IKEA (рис. 4.1);

- прості смислові зв'язки: необхідно компанувати елементи дизайну так, щоб не було логічних протиріч, не порушувати порядок читання, ставити ілюстрації близько до написів;

- використовувати символи: іконки, схеми зводять необхідність читати до мінімуму. Крім того, за простою піктограмою, легко здогадатися про функцію кнопки. Приклад наведений на рис. 4.2, це сервіс медитації Headspace.

- текстові позначки для елементів. Наприклад, у додатку 911HELP кнопки також мають підпис;

- альтернативний текст для зображень. Крім того, за необхідності, можна застосувати кодування кольорів: додавати підписи до кольорів;

- використовувати зображення і текст: людям з різними порушеннями зору легше сприймати або іконки та картинки, або написи, або і те і інше разом.

- правильні ролі елементів;

- достатній розмір інтерактивних елементів.

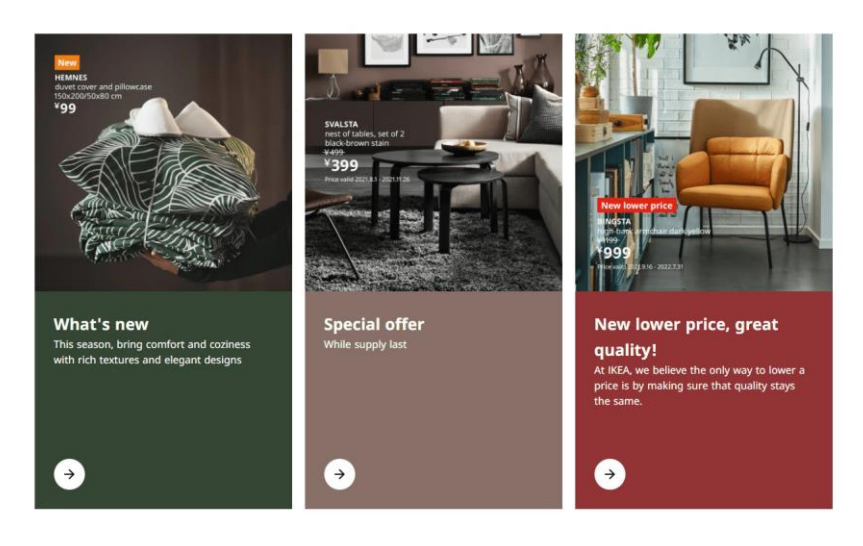

Рисунок 4.1 – Приклад додаток IKEA

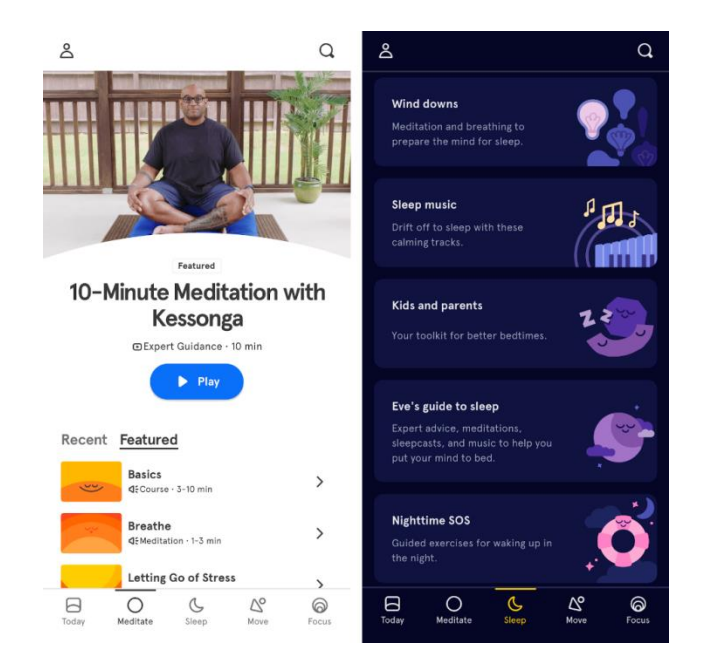

Рисунок 4.2 – Приклад сервіс медитації Headspace

#### 4.2.1 Вимоги до контрастності

Контраст між переднім планом і фоном є одним з найважливіших факторів для зручності читання.

Розрізняють контраст за кольором та яскравістю, тобто, зміна кольору, та зміна яскравості або світлоти кольору під дією сусідніх кольорів. Яскравісний контраст математично виражається відношенням різниці яскравості до більшої яскравості. Наприклад, при r1>r2: Kr =  $(r1 - r2)/r1$ , де r1 і r2 - коефіцієнти яскравості двох предметів, що порівнюються.

Формула обчислення різниці контрасту між двома кольорами базується на показниках коефіцієнта відбиття світла (LR) у відсотках для кожного з двох кольорів. Віднімаючи темніший колір від світлішого, ділимо різницю на світліший і множимо на 100, отримуємо різницю яскравості. Коли різниця яскравості становить 70% або більше, то комбінація кольорів є достатньо розбірливою для використання на дисплеї. Якщо різниця менша, розбірливість не може бути забезпечена, і ці кольори не повинні використовуватися в такій комбінації.

Різниця (P) рахується за формулою:

$$
P = |(B1 - B2)/B1| \times 100,
$$
\n(4.1)

60

де

- д B1 значення LR світлого кольору,
- B2 значення LR темного кольору.

Значення коефіцієнтів відбиття світла для кольорів та різниця контрастності наведені на рис. 4.3.

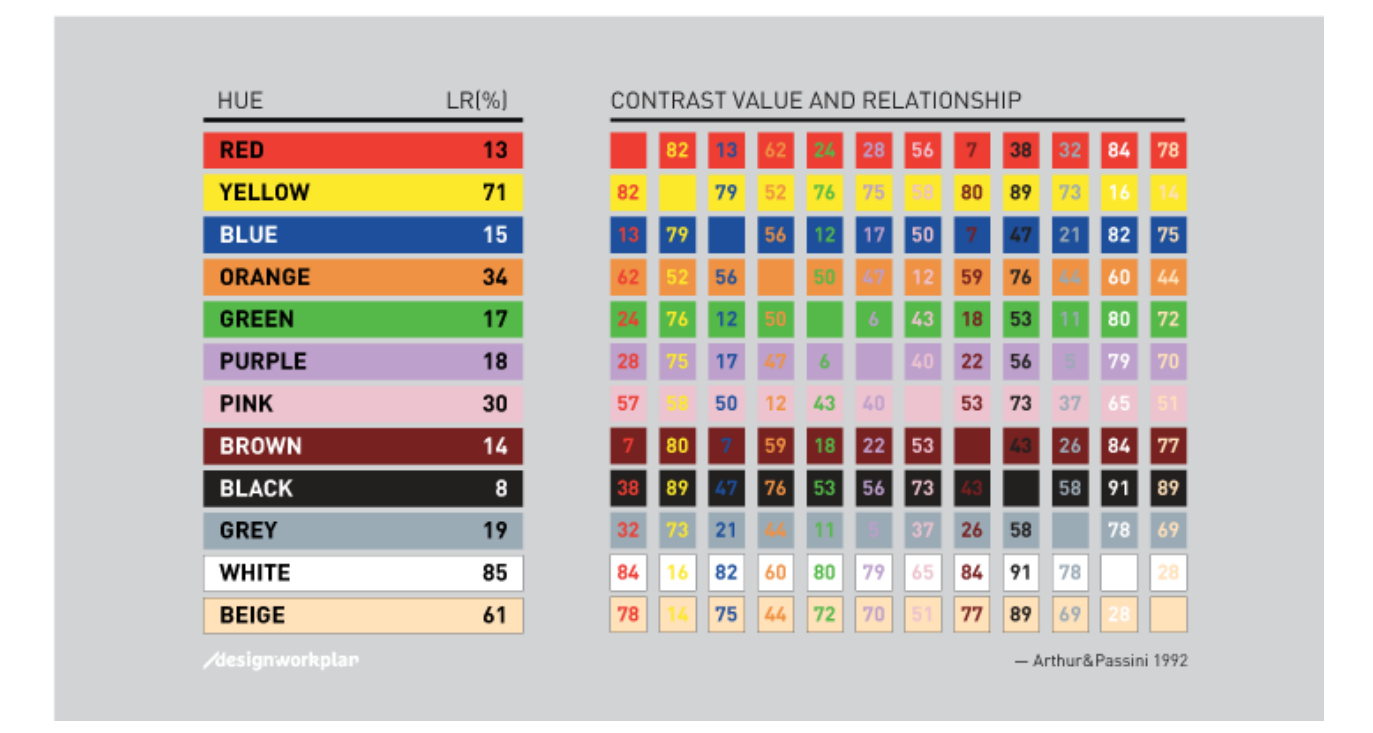

Рисунок 4.3– Ілюстрація з книги «Wayfinding» П. Артур, Р. Пассіні

Якщо кольоровий текст використовується на світлому фоні, контраст буде слабким, оптимальний результат контрасту - білий текст на темному фоні. За розрахунками різницячорного на білому та білого на чорному однакова, і дорівнює 91%. Але сприйняття шрифтів працює по-різному: білий текст на темному тлі візуально здається трохи жирнішим, ніж чорний на білому.

Для прикладу розглянемо додатки Be My Eyes та Facing Emotions, в яких використали синій та білий, та жовтий та чорний кольори відповідно.

LR синього кольору дорівнює 15, а LR білого - 85. Тому за формулою отримуємо контраст кольорів P = (85−15)/85 × 100% = **82%**.Для порівняння розрахуємо різницю чорного та жовтого. LR чорного - 8 та жовтого -71. Отримаємо P = (71−8)/71 × 100% = **89%**. Різниця становить більше 70%. Таким чином, ці комбінації кольорів є розбірливими для використання. Отже, ці додатки відповідають WCAG 2.0/2.1: критерій успіху 1.4.3 AA.

Перевірити контрастність можна за допомогою [Contrast-ratio.com](http://contrast-ratio.com/) – це інструмент для перевірки контрасту для екранів.

На рисунку 4.4 наведені 14 висококонтрастних колірних схем, за результатами досліджень Clear Channel, компанії, що займається виробництвом зовнішньої реклами, щодо того, які поєднання кольорів найлегше побачити та прочитати. Крім того, їхні висновки можна застосувати для дизайну мобільного додатку[14].

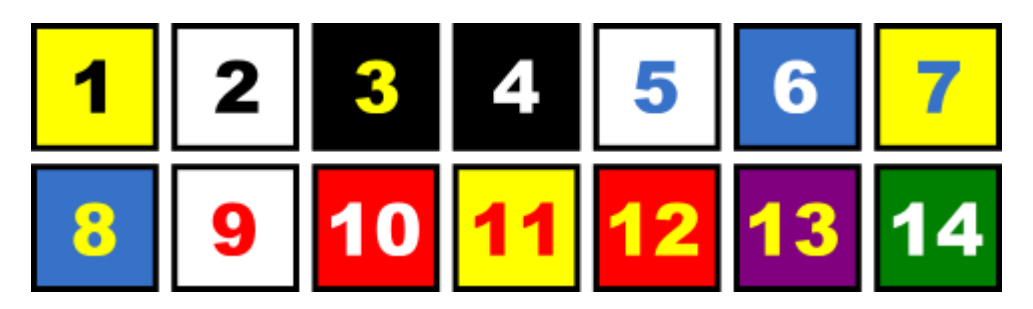

Рисунок 4.4 Дослідження Clear Channel

Існують дефекти сприйняття кольорів. Вони настільки різноманітні, що призначення ефективних пар кольорів на основі кількісних даних не є можливим. Ефективний контраст яскравості може бути розрахований безвідносно до конкретного дефіциту кольору, за винятком використання переважно довгохвильових кольорів на тлі темних кольорів (наприклад червоний на чорному) для тих хто страждає на протанопію.

Якщо навколо літери є рамка, вона може додати контрасту і буде використана для обчислення контрасту між літерою та її тлом, вузька рамка використовується як літера.

Більший за розміром текст із ширшими накресленнями символів легше читається при меншій контрастності. Тому вимога до контрастності для більшого тексту є нижчою. Це дозволяє авторам використовувати ширший діапазон кольорів для великого тексту, що корисно для оформлення сторінок, зокрема заголовків. Текст розміром 18 пунктів або напівжирний текст розміром 14 пунктів вважається достатньо великим, щоб вимагати нижчого коефіцієнта контрастності.

Отже, оптимальним вибором є перша, друга, четверта та шоста колірні схеми (рис. 4.4).

4.2.2 Типографіка

Було обрано шрифт Open Sans (рис. 4.5). Це шрифт без засічок з відкритим вихідним кодом,він має п'ять накреслень, є надзвичайно універсальним для широкого спектру застосунків, широко розповсюджений в Інтернеті.

#### **Open Sans**

Беручи до уваги, що визнання гідності, яка Light Беручи до уваги, що визнання гідності, яка Regular Беручи до уваги, що визнання гідності, яка Medium Беручи до уваги, що визнання гідності, яка SemiBold Беручи до уваги, що визнання гідності, яка Bold Беручи до уваги, що визнання гідності, яка ExtraBold

Рисунок 4.5 – Шрифт Open Sans

У дипломному проєкті було використано генератор шкал шрифтів (typescalegenerator) на базі Google Fonts - це інструмент для створення шкал шрифтів і відповідного коду. Щоб переглянути деталі шрифту, необхідно вибрати категорію в шкалі типів (рис. 4.6).

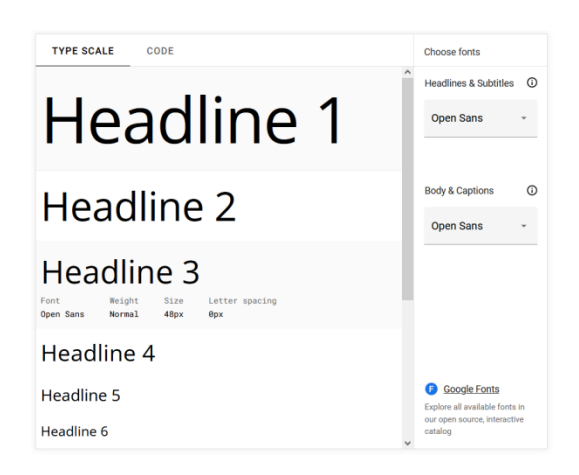

Рисунок 4.6 - Генератор шкал шрифтів (typescalegenerator) на базі Google Fonts

Шкала типів (typescale). Material Design включає:

headline (значення від 1 до 6, зарезервований для короткого, важливого тексту);

subtitle (значення 1, 2, менший розмір, ніж заголовки. Зазвичай вони призначені для середнього за обсягом і коротшого за довжиною тексту, що має середній рівень виділення);

body (значення 1, 2, і зазвичай використовують для написання довгих текстів);

- сaption and overline (це найменші розміри шрифтів, вони використовуються рідко для анотації зображень або для введення).

- button (використовується для різних типів кнопок, наприклад, текстових, контурних і вкладених кнопок. Текст кнопки, як правило, складається з великих літер без засічок);

Рекомендації WCAG щодо інтервалів:

- між рядками: не менше 1,5 розміру тексту;
- між абзацами: не менше подвійного розміру тексту;
- між літерами: не менше 0,12 розміру тексту;
- між словами: принаймні 0.16 розміру тексту;

В таблиці 4.2 наведені рекомендації для використання шрифту Roboto щодо різних елементів сторінки.У дипломному проєкті використовуються

дані рекомендації із врахуванням особливостей шрифту OpenSansта вимог майбутніх користувачів.

| Element                          | Sizing |  |  |
|----------------------------------|--------|--|--|
| Page titles                      | 20sp   |  |  |
| Paragraph text                   | 14sp   |  |  |
| List titles                      | 14sp   |  |  |
| List item titles, Important text | 16sp   |  |  |
| snippets                         |        |  |  |
| Secondary text, Captions         | 14sp   |  |  |
| Buttons, Tabs                    | 14sp   |  |  |
| Text inputs                      | 16sp   |  |  |

Таблиця 4.2 -Рекомендації використання шрифту Roboto

#### 4.2.3 Навігація

Навігацію можна реалізувати кількома способами: спеціальними навігаційними компонентами, вбудовуванням навігаційної поведінки у вміст та можливостями платформи.

На основі інформаційної архітектури користувач може рухатися в одному з трьох навігаційних напрямків:

- латеральна навігація (**Lateralnavigation)** - це переміщення між екранами на одному рівні ієрархії.

- навігація вперед (**Forwardnavigation**) - це переміщення між екранами на послідовних рівнях ієрархії.

- зворотна навігація (**Reversenavigation**) - це переміщення назад по екранах у хронологічному (в межах однієї програми або між різними програмами) або ієрархічному (в межах програми) порядку, зазвичай забезпечується операційною системою або платформою.

В таблиці 4.3 наведені способи реалізації бічної навігації.

| Component                   | Use for            | #<br>destinations | Devices            |  |
|-----------------------------|--------------------|-------------------|--------------------|--|
| Navigation drawer           | Top-level          | $5+$              | Mobile,<br>Tablet, |  |
|                             | destinations       |                   | Desktop            |  |
| navigation<br><b>Bottom</b> | Top-level          | $3 - 5$           | Mobile             |  |
| bar                         | destinations       |                   |                    |  |
| Tabs                        | of<br>level<br>Any | $2+$              | Mobile,<br>Tablet, |  |
|                             | hierarchy          |                   | Desktop            |  |

Таблиця 4.3 - Способи реалізація бічної навігації.

У додатку для дипломного проєкту використовується нижня навігаційна панель (bottomnavigationbar). Її розташування, видимість і постійність на екрані дозволяють швидко переходити між пунктами призначення.

Пряму навігацію можна реалізувати за допомогою:

- контейнери вмісту, такі як картки, списки або списки зображень;
- кнопки переходу на інший екран;
- внутрішній пошук на одному або декількох екранах;
- посилання у вмісті;

Картки на головному екрані (батьківському) забезпечують попередній перегляд вмісту кожної нотатки. Кнопки можуть забезпечити чітку можливість просування в потоці завдяки своїм етикеткам, розміщенню та візуальному акценту.

Висхідна навігація (Upwardnavigation) дозволяє користувачам переміщатися на один рівень вгору в ієрархії однієї програми.

До реалізації зворотної навігації висуваються наступні вимоги:

- повинні надаватися чіткі повідомлення, якщо попередній стан екрану більше не доступний;

- користувач повинен мати можливість ідентифікувати батьківський екран, до якого він може перейти вище;

- повинні враховуватися обидва види зворотної навігації.

- висхідна навігація повинна бути реалізована для всіх дочірніх екранів програми і відповідати рекомендаціям платформи. У додатках для Android і веб-додатках слід використовувати дію «Material Upaction».

4.2.4 Побудова макетів

Дизайн макету (layoutdesign) - це процес створення візуального представлення структури та компонування елементів на поверхні інтерфейсу або сторінці. Макет визначає розташування тексту, зображень, кнопок, меню, полів введення та інших елементів на екрані з урахуванням принципів дизайну та цілей продукту.

При розробці макету важливо враховувати наступні аспекти:

- Структура: Макет повинен відображати логічну структуру інформації, що буде відображатися на екрані. Це означає розташування основних блоків, наприклад, шапки, основного контенту, бічної панелі, підвалу тощо;

- Ієрархія: Макет має відображати ієрархію елементів на екрані, де важливі інформаційні елементи виглядають більш помітними, а менш важливі - менш помітними. Використання розмірів, кольорів, шрифтів і простору допомагає створити візуальну ієрархію;

- Баланс: Макет повинен мати візуальний баланс, що означає рівномірне розподіл елементів, кольорів, тексту та простору на екрані. Це допомагає забезпечити гармонійний вигляд макету та зручну сприйняття інформації;

- Пропорції: Макет повинен враховувати правильні пропорції та співвідношення між різними елементами. Використання сітки (grid) або системи розташування допомагає забезпечити візуальну стійкість та послідовність;

- Навігація: Макет повинен відображати ясну навігацію, яка допомагає користувачам;

На рис.4.7 – 4.16представленімакети основних екранів додатку.

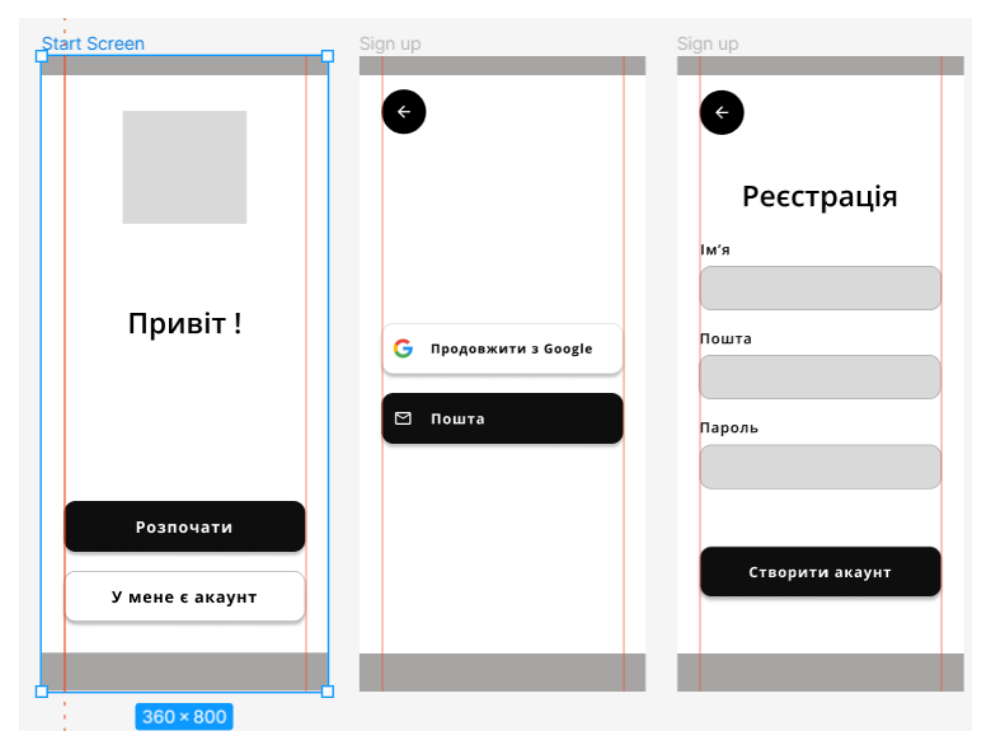

Рисунок 4.7 – Макети екранів для реєстрації

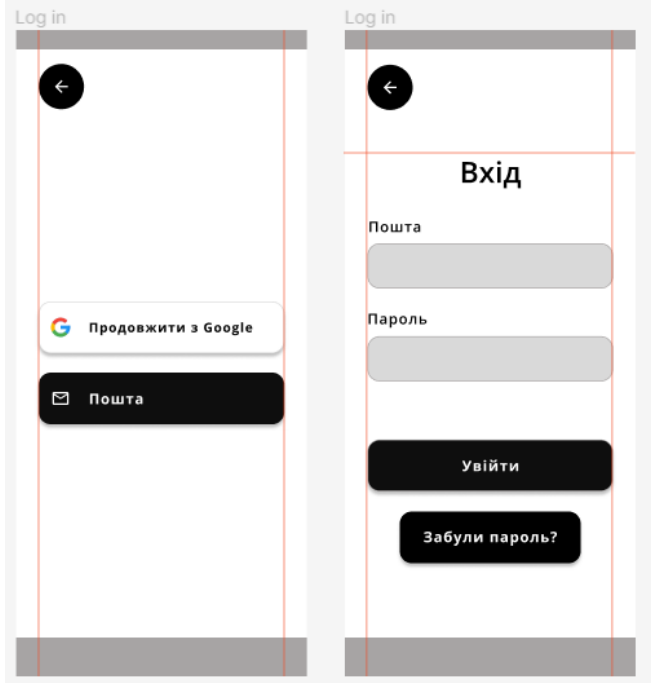

Рисунок 4.8 – Макети екранів для входу

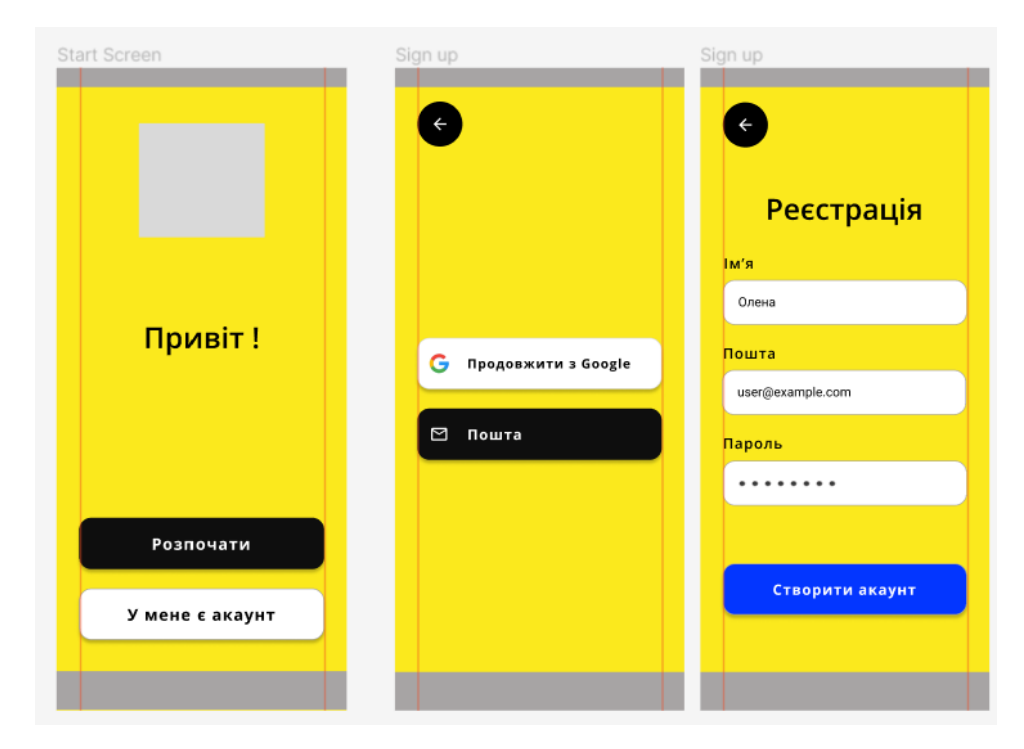

Рисунок 4.9 – Макети екранів для реєстрації в кольорі

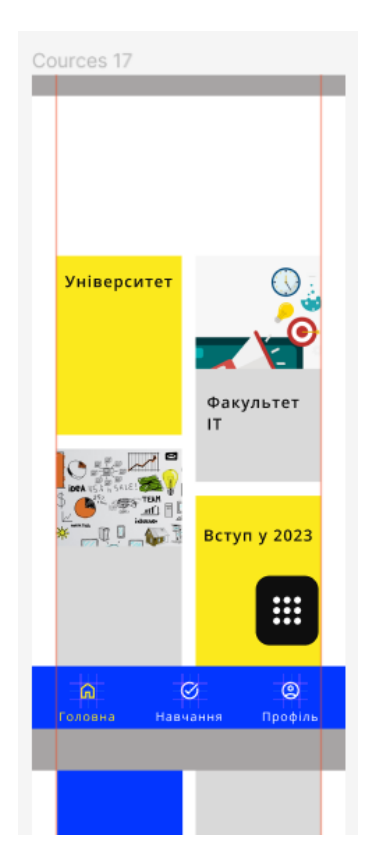

Рисунок 4.10 – Макети головного екрану

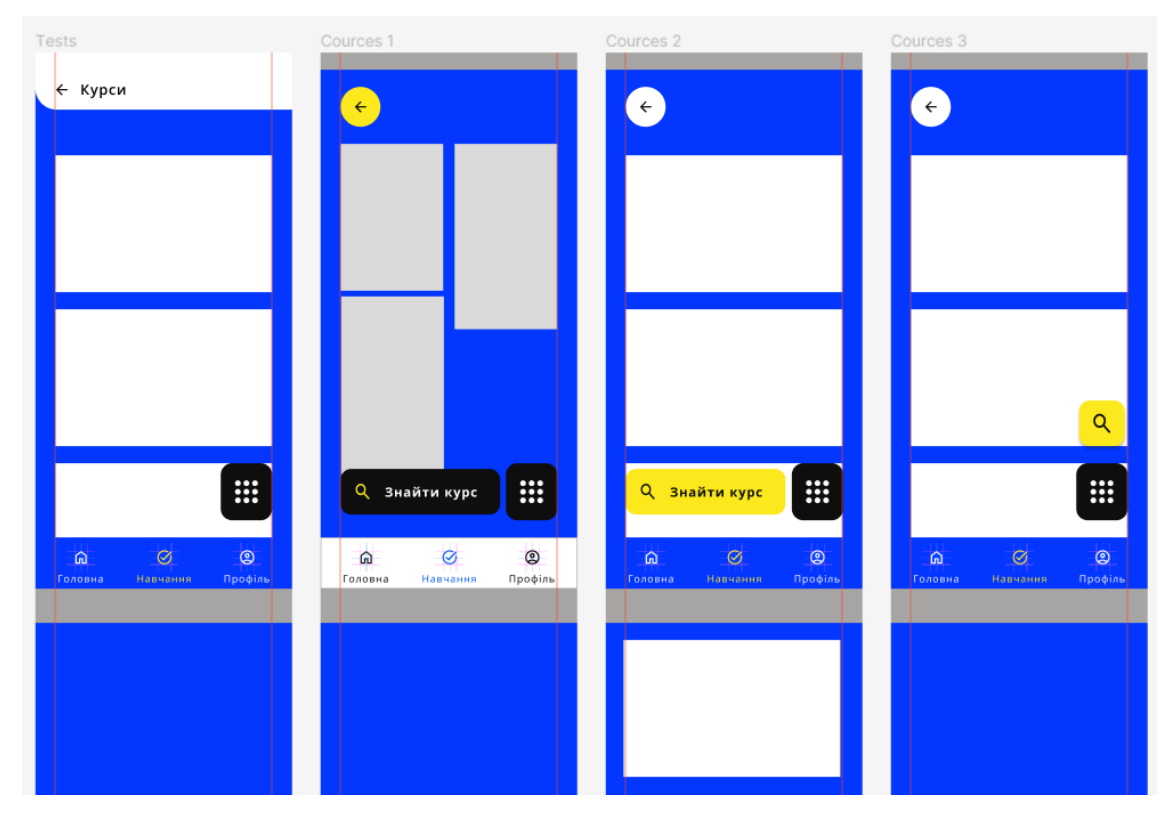

Рисунок 4.11 – Макети екранів з курсами

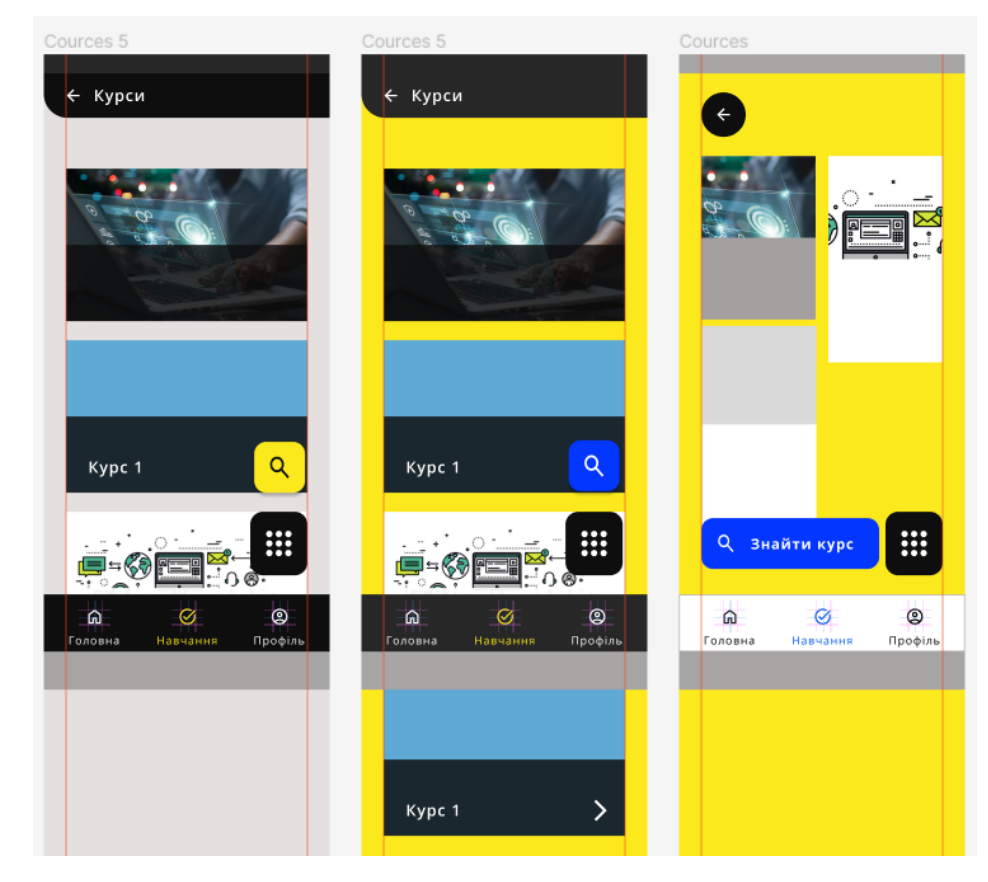

Рисунок 4.12 – Макети екранів з курсами в кольорі

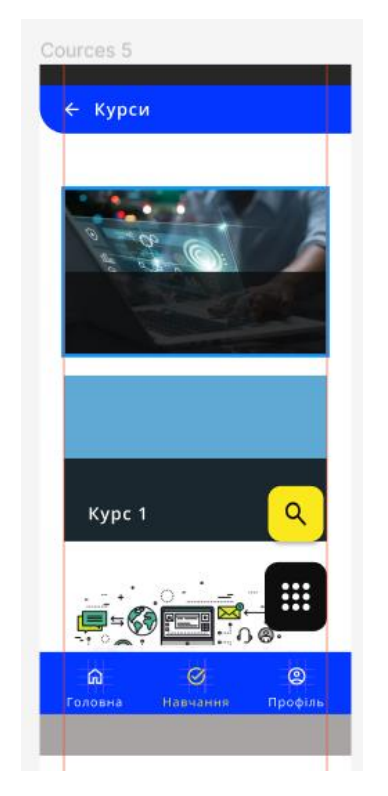

Рисунок 4.13 – Макети екранів з курсами в кольорі

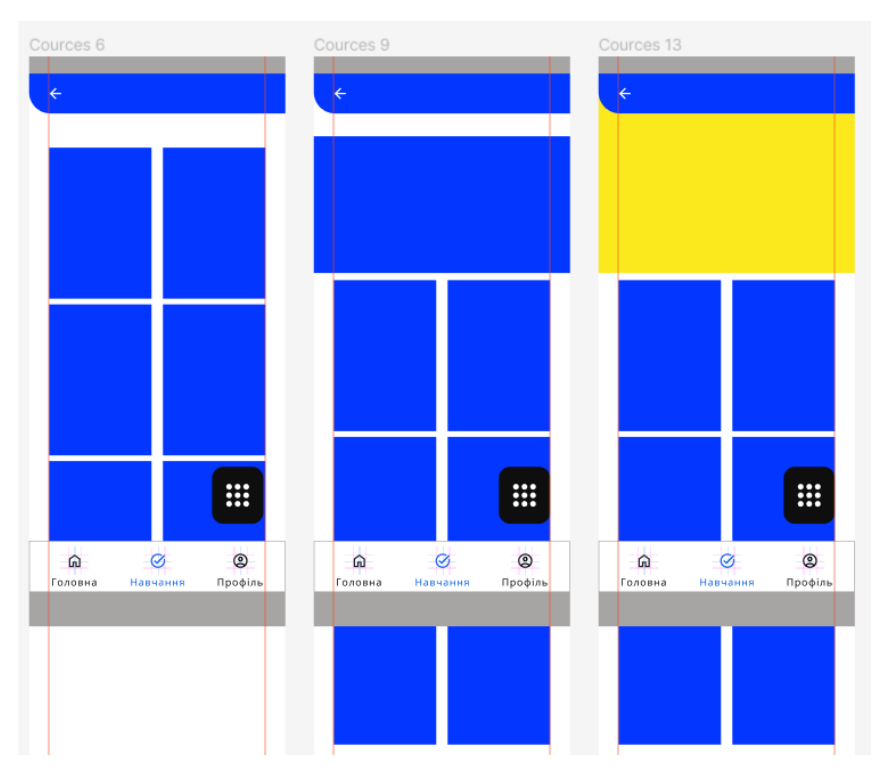

Рисунок 4.14 – Макети екранів з вмістом курсу

| Cources 7           |                                            | Cources 8           |                                                         | Cources 11          |                   |                                                         |
|---------------------|--------------------------------------------|---------------------|---------------------------------------------------------|---------------------|-------------------|---------------------------------------------------------|
| ← Тести             |                                            | ← Тести             |                                                         |                     | ← Тести           |                                                         |
|                     |                                            |                     |                                                         |                     |                   |                                                         |
| 回                   | 回                                          | 呾                   | 囮                                                       |                     | 回                 | ⑫                                                       |
| TECT <sub>1</sub>   |                                            |                     |                                                         |                     |                   |                                                         |
|                     | TECT <sub>1</sub>                          | TECT <sub>1</sub>   | TECT <sub>1</sub>                                       |                     | TECT <sub>1</sub> | TECT <sub>1</sub>                                       |
|                     |                                            |                     |                                                         |                     |                   |                                                         |
| 回                   | 回                                          | 呾                   | 呾                                                       |                     | ⑫                 | 回                                                       |
| TECT <sub>1</sub>   | TECT <sub>1</sub>                          | TECT <sub>1</sub>   | TECT <sub>1</sub>                                       |                     | TECT <sub>1</sub> | TECT <sub>1</sub>                                       |
|                     |                                            |                     |                                                         |                     |                   |                                                         |
| 凹                   | 回                                          |                     |                                                         |                     | 呾                 | 回                                                       |
|                     |                                            | 囮                   |                                                         |                     |                   |                                                         |
| $\Omega$<br>Головна | Ø<br>$\circledcirc$<br>Навчання<br>Профіль | $\Omega$<br>Головна | $\circledcirc$<br>$\circledcirc$<br>Профіль<br>Навчання | $\Omega$<br>Головна |                   | $\circledcirc$<br>$\circledcirc$<br>Профіль<br>Навчання |
|                     |                                            |                     |                                                         |                     |                   |                                                         |

Рисунок 4.15 – Макети екранів з вмістом курсу, тести

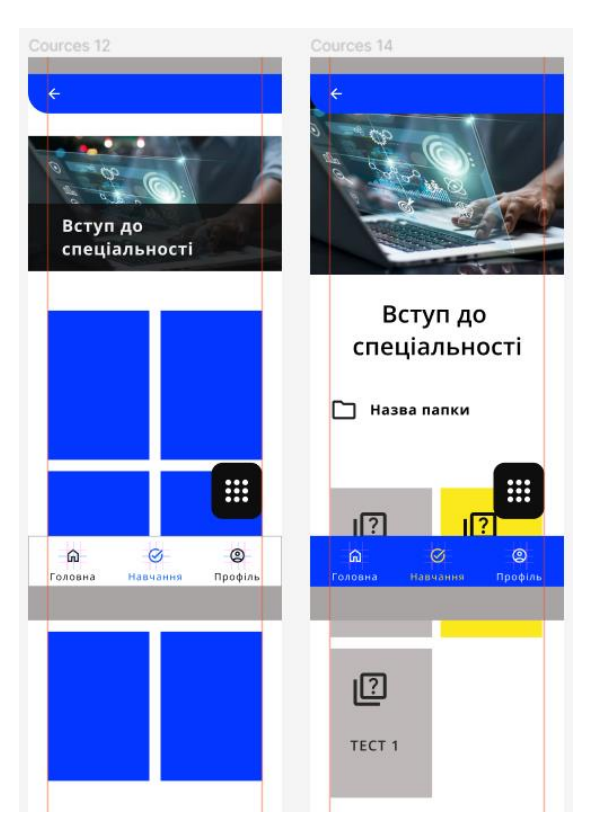

Рисунок 4.16 – Макети екранів з вмістом курсу, тести

4.3 Вибір комплексу технічних засобів

Існує два широких варіанти розгортання системи для мобільних користувачів:

- створення власних нативних додатків, орієнтованих на деякі або всі основні мобільні платформи;

- розробка веб-додатку, оптимізованого для мобільного доступу.

Додатки, орієнтовані на конкретні мобільні платформи, мають низку природних переваг:

- нативний доступ до користувацького інтерфейсу створює рівень взаємодії, якого важко, якщо взагалі можливо, досягти за допомогою веббраузера;

- нативні додатки мають найкращі можливості для використання унікальних апаратних і програмних засобів мобільних пристроїв, таких як GPS і засоби локалізації, акселерометри і сенсорні екрани.

Розробка нативних додатків має як короткострокові, так і довгострокові наслідки:

- для розробки додатків для різних платформ необхідний різноманітний набір навичок;

- існують значні труднощі з підтримкою, оскільки різні операційні системи, програмне та апаратне забезпечення постійно змінюються.

Зосередження ресурсів розробників на веб-додатках, доступних через мобільну мережу, також має значні переваги:

- потрібно розробити, оптимізувати та вдосконалити лише одну систему, щоб задовольнити потреби користувачів;

- і розробка, і підтримка є простішими та менш трудомісткими для одного додатку, навіть з урахуванням удосконалень, необхідних для адаптації до платформ користувачів.

Серед інших позитивних аспектів мобільного Інтернету можна виділити наступні:
- рівень складності мобільних веб-браузерів зростає такими темпами, що в деяких випадках розрив між мобільною та десктопною функціональністю зменшується.

- що стосується комерційних додатків, то попередні дані свідчать про те, що споживачі більш схильні здійснювати покупки через мобільні вебсайти, ніж через нативні додатки.

Фундаментальне міркування при зосередженні уваги на мобільному Інтернеті полягає в тому, що, незважаючи на величезні переваги як з точки зору розробки, так і з точки зору розгортання, мережеві технології та інфраструктура ще мають пройти певний шлях розвитку з точки зору специфікацій та підтримки на стороні клієнта. Сюди входить і сучасний браузер, що дозволяє користуватися перевагами досягнень.

Інноваційне використання сценаріїв може наблизити нативний досвід у веб-додатку, наприклад, за допомогою HTML5 та jQuery. Однак, нативний додаток сьогодні має можливість створити набагато більш інтуїтивно зрозумілий та захоплюючий користувацький досвід.

Мобільна веб-розробка значною мірою покладається на зовнішні бібліотеки та інструменти підтримки - деякі комерційні, деякі з відкритим вихідним кодом.Однією з них є jQuery Mobile - розширена версія JavaScriptплатформи jQuery, оптимізована для сенсорної взаємодії. jQuery - це бібліотека JavaScript, яка спрощує кросбраузерне програмування. Мобільна версія надає систему користувацького інтерфейсу на основі HTML5, призначену для створення адаптивних веб-сайтів і додатків, доступних на всіх смартфонах, планшетах і настільних комп'ютерах.Інші бібліотеки включають The-M-Project, Mobi та jQTouch.

Існують способи, за допомогою яких додатки можуть перейняти деякі характеристики як веб-, так і нативних додатків. Загалом, проблеми із завантаженням на мобільних пристроях вимагають від ефективних додатків застосування чітко визначених стратегій, таких як:

- використання мінімальних HTTP-запитів;

- здійснення якомога більшої обробки на стороні сервера;

- загалом мінімізація даних і медіаконтенту.

Коли ці практики застосовуються, з'являється більше можливостей зосередити розробку для конкретної платформи на створенні легких інтерфейсів, з обробкою на стороні сервера, яка може бути використана на всіх платформах. Ця модель може дозволити проекту краще максимізувати ресурси розробки, водночас задовольняючи потреби кількох користувацьких середовищ.

Наразі веб-програми ще не можуть повністю емалювати нативні програми. Додатковий прошарок, через який мають проходити веб-програми, робить їх трохи повільнішими і грубішими, ніж нативні програми. Однак швидкі темпи розвитку мобільних веб-браузерів дозволяють веб-додаткам отримувати доступ до все більшої кількості нативних функцій пристрою.

Мови програмування для створення додатків: Java, Kotlin, Python,  $C_{++}$ . Вибір залежить від швидкості розробки і платформ: тільки для Android або для всіх телефонів на iOS і Android.

Xamarin використовує єдину мову C# для створення додатків як для платформ Android, так і для iOS.

Як IDE можна використовувати, наприклад, VisualStudio або Rider. УXamarin використовується два основні інструменти: Xamarin.Forms таXamarin.Android/iOS. Для кросплатформеної розробки використовується APIXamarin.Essentials.

Xamarin.Android і Xamarin.iOS надають додаткам такий самий функціонал ізовнішній вигляд, який є у нативних рішень. У разі Xamarin.iOS відбуваєтьсяAOT-компіляція, тоді як в Xamarin.Android спочатку компілюється байт-код, якийпотімінтерпретується віртуальною машиною.

Переваги Xamarin:

на основі фреймворку .NET, Xamarin сумісний з низкою корисних функцій .NET, таких як асинхронне програмування, лямбда та LINQ.

- версії Xamarin для Android та iOS мають вбудовану компіляцію вихідного коду (ARM для iOS) та (Just-in-Time компіляцію для Android), яка автоматизована та адаптована для вирішення специфічних проблем, таких як розподіл пам'яті, збір сміття та сумісність платформ.

- підтримує створення додатків як для смарт-годинників Apple, так і для Android, причому розробники можуть вільно використовувати VisualStudio для Mac і Windows для створення цих додатків.

- достатньо гнучкий, щоб працювати зі специфічними для платформи SDK, такими як CocoaTouch для iOS та Android SDK, використовуючи синтаксис C#.

Також існуютьінструменти для створення мобільних додатків, які пропонуютьбагатоплатформні можливості для охоплення більшої аудиторії:

- ApacheCordova (раніше PhoneGap) - це середовище розробки мобільних додатків для створення гібридних мобільних додатків з використанням стандартних веб-технологій, таких як HTML, CSS та JavaScript.

Appcelerator - це провідне кросплатформенне середовище розробки з відкритим вихідним кодом, яке дозволяє підприємствам створювати нативні додатки для таких платформ, як Android, iOS та Windows, використовуючи єдину кодову базу.Фреймворк Appcelerator є хмарним, що дозволяє розробникам використовувати його з будь-якого місця. Він пропонує кілька вбудованих компонентів інтерфейсу користувача та ліцензований фреймворк MVC для додатків Apache під назвою "Alloy".

RhoMobileSuite (раніше RhodesFramework) - це фреймворк з відкритим вихідним кодом, який включає набір інструментів розробки для створення крос-платформних, орієнтованих на дані, бізнес- та споживчих нативних мобільних додатків. Він використовує стандартні веб-технології, такі як HTML5, JavaScript, CSS3 і Ruby для створення нативних мобільних додатків.

- WidgetPad - це один з найкращих фреймворків з відкритим вихідним кодом, який забезпечує ідеальне середовище розробки для створення кросплатформних мобільних додатків для мобільних операційних систем iOS, Android і WebOS. WidgetPad використовує стандартні вебтехнології, такі як CSS3, JavaScript та HTML5

- Solar2D (раніше Corona SDK), розроблений CoronaLabsInc. - це безкоштовний крос-платформний SDK з відкритим вихідним кодом.

- Цей набір для розробки програмного забезпечення використовується розробниками для створення двовимірних (2D) мобільних додатків для Kindle, Android та iOS, а також додатків для підключеного телебачення для Android TV, Apple TV та Fire TV, маючи лише одну кодову базу. Фреймворк також допомагає створювати десктопні додатки для пристроїв на Linux, macOS та Windows.

## ВИСНОВКИ

Суспільство є найскладнішою соціальною системою. У широкому розумінні – це соціальна взаємодія людей, сукупність відносин та зв'язків між людьми у процесі їх спільної діяльності; у вузькому – це конкретно історичний тип того чи іншого суспільства, країни, їх організація.

Еволюція людської цивілізації представляє чітку закономірність: суспільство й освіта визначають одне одного. Від того, яким є суспільство, залежить система освіти; водночас, яким чином розбудовується освітня система – такого рівня розвитку досягатиме й суспільство.

Суспільно-політичні та соціально-економічні збурення, які тривають в Україні, породили низку факторів, що зумовлюють значну дестабілізацію, зокрема в системі освіти, стан якої визначають і досі два важливі чинники: затяжний перехідний період розвитку українського суспільства і системна криза в ньому. Трансформації в українській системі освіти донині відбуваються на тлі істотних змін в усіх сферах життя суспільства, певного часу потребує переосмислення та переформатування світоглядних, науковопедагогічних позицій, розроблення правового і законодавчого поля в освітній сфері з позицій розбудови демократичної держави. Ці ж виклики присутні й у сфері освіти дітей/здобувачів вищої освіти з особливими потребами.

Перехід до розбудови демократичного, відкритого громадянського суспільства, толерантного ставлення до відмінностей, визнання цінності кожної людини, ратифікація численних конвенцій та декларацій у сфері прав людини, дитини, інвалідів, зумовили зміну бачення прав осіб з порушеннями розвитку, внаслідок чого система спеціальної освіти стала не повною мірою відповідати демократичним цінностям. Закритість системи, що спостерігається ще й досі; інституалізація, недооцінювання ролі батьків у навчанні дітей та їхніх прав щодо вибору освітнього шляху дитини; орієнтування спеціальної освіти на академічну підготовку певною мірою за рахунок особистісного та соціального розвитку тощо, тобто усе, що тривалий

час вважалося оптимальним, доцільним і логічним у системі спеціальної освіти, в реаліях сьогодення вбачається недостатнім, або й неприйнятним, для забезпечення прав дітей на здобуття якісної освіти та підготовки до життя в сучасному соціумі.

## СПИСОК ВИКОРИСТАНИХ ДЖЕРЕЛ

1. Про освіту: Закон України від 5 вересня 2017 року // Офіційний вісник України. – 2017 р. – №78. – С. 7.

2. Постанова Кабінету Міністрів України «Про затвердження Порядку організації інклюзивного навчання в закладах фахової передвищої освіти»від 15 вересня 2021 р. № 957[Електронний ресурс] Режим доступу:https://zakon.rada.gov.ua/laws/show/957-2021-%D0%BF#Text

3. Колупаєва А.А., Таранченко О.М. «Інклюзивна освіта: від основ до практики»: [монографія] / А.А. Колупаєва, О.М. Таранченко – Київ : ТОВ «АТОПОЛ», 2016. – 152 с.

4. Про незрячих і українську мову [Електронний ресурс] Режим доступу:https://zaxid.net/pro\_nezryachih\_i\_ukrayinsku\_movu\_n1530240.

5. Як "бачать" світ незрячі люди?[Електронний ресурс] Режим доступу:https://www.bbc.com/ukrainian/vert\_fut/2016/08/160819\_vert\_fut\_how\_i t feels to live in darkness vp.

6. Конвенція про права осіб людей з інвалідністю (Конвенція про права інвалідів) ООН: Конвенція, Міжнародний документ від 13 грудня 2006 року // Офіційний вісник України. – 2010 р. – № 17. – С. 93.

7. Сучасні засоби ІКТ підтримки інклюзивного навчання. Навчальний посібник 2018 року. [Електронний ресурс] Режим доступу:https://lib.iitta.gov.ua/711366/1/СУЧАСНІ ЗАСОБИ ІКТ ПІДТРИМКИ ІНКЛЮЗИВНОГО НАВЧАННЯ.pdf.

8. 9 безплатних додатків для навчання і спілкування дітей з інвалідністю. [Електронний ресурс] Режим доступу:https://nus.org.ua/articles/9-bezplatnyh-dodatkiv-dlya-navchannya-ispilkuvannya-ditej-z-invalidnistyu/.

9. Інвалідність та суспільство. Навчально-методичний посібник 2012 рік.[Електронний ресурс] Режим доступу:https://ud.org.ua/images/pdf/Invalidnist\_ta\_suspilstvo.pdf.

10. The PrinciplesofUniversal Design (Version 2.0 – 4/1/97). [Електронний ресурс] Режим доступу:https://projects.ncsu.edu/design/cud/about\_ud/udprinciplestext.htm.

11. Web Content Accessibility Guidelines.[Електронний ресурс] Режим доступу:https://www.w3.org/WAI/standards-guidelines/wcag/.

12. Дослідження [«Інклюзивність та права людини на передньому краї.](https://bit.ly/3EafuK1)  [Доступність сервісів та інструментів електронного урядування для громадян](https://bit.ly/3EafuK1) 

[в Україні»](https://bit.ly/3EafuK1)[Електронний ресурс] Режим доступу:https://www.undp.org/uk/ukraine/publications/інклюзивність-та-правалюдини-на-передньому-краї-доступність-сервісів-та-інструментівелектронного-урядування-для-громадян-в.

13. Lescontrastesetcouleurs à nesurtoutpas utiliser. [Електронний ресурс] Режим доступу:https://www.affichage-dynamique-facile.com/contrastesinterdits/.

14. Як покращити типографію мобільних застосунків. [Електронний ресурс] Режим доступу:https://telegraf.design/yak-pokrashhyty-typografiyumobilnyh-zastosunkiv/.

15. Види зворотного зв'язку та онлайнові інструменти. [Електронний ресурс] Режим доступу[:https://ceit.ucu.edu.ua/news/vydy-zvorotnogo-zvyazku](https://ceit.ucu.edu.ua/news/vydy-zvorotnogo-zvyazku-ta-onlajnovi-instrumenty/)[ta-onlajnovi-instrumenty/.](https://ceit.ucu.edu.ua/news/vydy-zvorotnogo-zvyazku-ta-onlajnovi-instrumenty/)

16. Самостійна робота студентів -шлях до підвищення якості знань. [Електронний ресурс] Режим доступу:http://bcmc.kiev.ua/docs/studentmyselfwork.pdf.

17. Загальний вигляд процесу навчання, здійснюваного ідеальної інтелектуальної навчальною системою. [Електронний ресурс] Режим доступу: http://ni.biz.ua/4/4\_5/4\_54529\_obshchiy-vid-protsessa-obucheniyaosushchestvlyaemogo-idealnoy-intellektualnoy-obuchayushchey-sistemoy.html

18. Typography. [Електронний ресурс] Режим доступу:https://developer.android.com/reference/kotlin/androidx/compose/materia l/Typography.

19. Material Design. [Електронний ресурс] Режим доступу: https://m3.material.io/.

20. Побачити незрячих: 3 історії жінок, які б'ються зі стереотипами щодо порушення зору. [Електронний ресурс] Режим доступу: http://gud.org.ua/побачити-незрячих-3-історії-жінок-які/.

21. Хомич С. Використання мультимедійних засобів у навчальновиховному процесі початкової школи. Початковашкола. 2010. No 11. С. 41 – 43.

22. Дипломний проєкт. Методичні рекомендації для студентів спеціальності 126 "Інформаційні системи та технології" освітньої програми "Інформаційні системи та технології" першого (бакалаврського) рівня [Електронний ресурс] / уклад. С. Г. Удовенко, О. О. Тютюник, О. В. Гороховатський, В. А. Затхей; Харківський національний економічний університет ім. С. Кузнеця. – Електрон. текстові дан. (189 КБ). – Харків : ХНЕУ ім. С. Кузнеця, 2023. – 48 с.

23. Тютюник О. О. Особливості інформатизації інклюзивного освітнього середовища України / О. О. Тютюник, В. В. Колодочка // Сучасні проблеми моделювання соціально-економічних систем. Матеріали XIV міжнародної науково-практичної конференції 6-7 квітня 2023 р. [Електронний ресурс] Режим доступу:https://mpsesm.org/book/2023/pages/sections/section04/page06.html

24. Колодочка В.В. Особливості розробки ВЕБ-сайту Рубіжанського центру надання соціальних послуг / В. В. Колодочка // Міжнародна науковопрактична конференція молодих учених, аспірантів та студентів Інформаційні технології в сучасному світі: дослідження молодих вчених: тези доповідей, (м. Харків, 17 – 18 лютого 2022 року) / Харківський національний економічний університет імені Семена Кузнеця. – Харків: ХНЕУ імені Семена Кузнеця, 2022. – С.81.